## 1. The structure of the supply model in CAPRI

### The supply model

- Structure of GAMS file capmod.gms
  - General structure
  - Important sections and key files
  - Two modus for capmod with and without market model
- The suppy\_model.gms file
  - Equations, Variable , Parameters, Sets

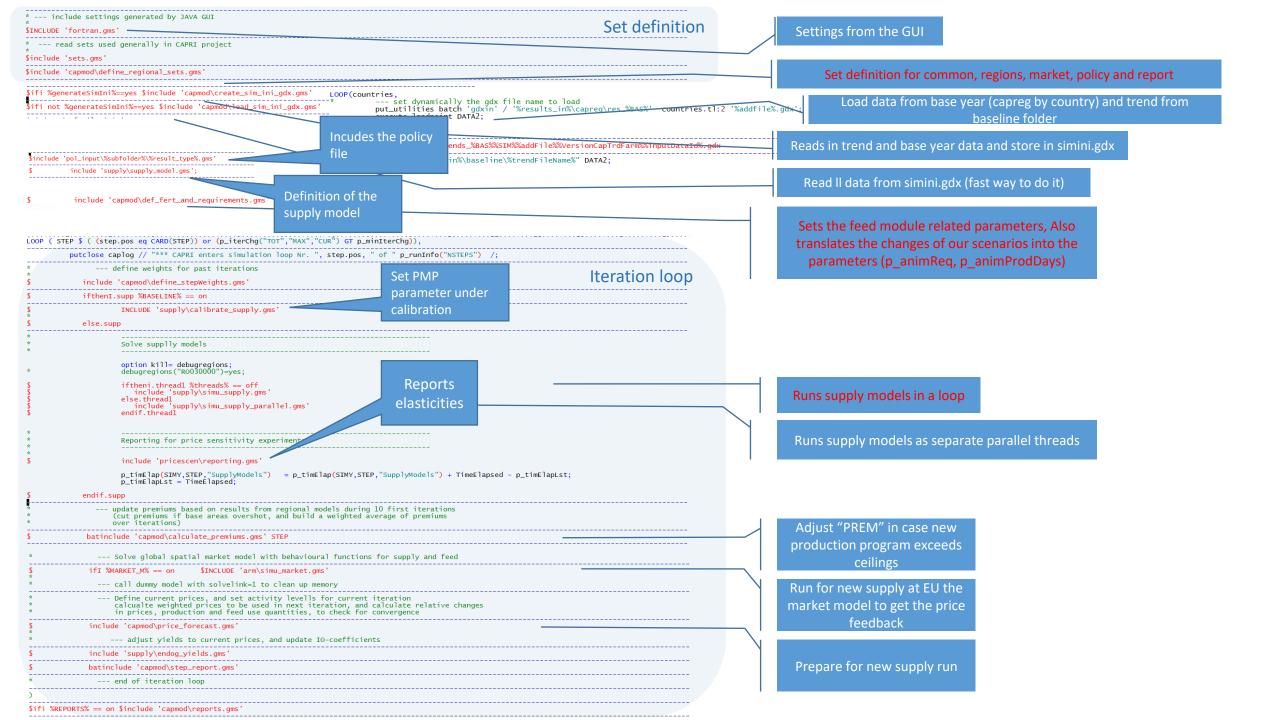

#### \$include 'supply\def\_supply\_model\_par.gms';

| @purpose : Define sets, parameters, va                                                                                                    | ariables etc. used in supply model                                                                                                    | MODEL m_capMod/LINEAR_,OBJEQF_,                                                                                                    |
|----------------------------------------------------------------------------------------------------|----------------------------------------------------------------------------------------------------|----------------------------------------------------------------------------------------------------|
| PARAMETER                                                                                                    |                                                                                                    | SUPBAL_, INPANI_,                                                                                                    |
| <pre>p_linobjeCont(RALL,PACT,A) p_nitrBalance(*,*) p_nitrFact p_NV2Share(Rall,*)</pre>                                                                                                    | "Costs and revenues for activities not covered by constraints"<br>"Nitrogen balance parameter"<br>"Nitrogen balance parameter"<br>"Shares of NVZ area in total and implementation shares for balanced fertilisation"                                                                                                    | * feeding block                                                                                                    |
| p_maxFeedShare(RALL,PACT,A,FEED %addt<br>p_minFeedShare(RALL,PACT,A,FEED %addt<br>p_animProdDays                                                                                                    | <pre>imedim_ast%) "Maximum shares dry matter intake for each feedingstuff"</pre>                                                                                                    | REQSE_,REQSN_,<br>MAXSHR_,MINSHR_,<br>FEDUSE_,                                                                                                    |
| p_minShareMinFert(RALL,PACT,*,FNUT)<br>p_maxShareMinFert(RALL,PACT,*,FNUT)<br>p_nutContCropOutput(0,FNUT)                                                                                              | "Minimum share of mineral on total fertilizer input"<br>"Maximum share of mineral on total fertilizer input"<br>"Nutrient retention from harvested material"                                                                                                    | * fertilization block                                                                                                    |
| p_feedQuant(*,* %addtimedim_ast%)                                                                                                    | "Ammount of feed use in current aggregate to trim"                                                                                                    | * NUTNED_,NUTMIN_,                                                                                                    |
| TJ TREND<br>p_PMPStep1                                                                                                    | "If set to 1, allow LEVL.up = LEVL.lo in first PMP step"                                                                                                    | fertDistExcr_,<br>fertDistMine_,                                                                                                    |
| <pre>p_pmpCnst(RALL,COLS,A) p_pmpQuadPact(RALL,COLS,COLS) p_pmpQuadLandTypes(RALL,COLS,COLS) p_pmpQuadTechn(RALL,COLS,A,A)</pre>                                                                       | "PMP parameter for linear own area cost effect"<br>"PMP parameter for cross-crop-groups quadratic PMP effects"<br>"PMP parameter for land markets"<br>"PMP parameter for own area v_sumOfPmpTermsLevlstic cost effect"                                                                                                    | fertDistCres_,<br>ManureNPK_,                                                                                                    |
| model variables                                                                                                    |                                                                                                    | * cost function                                                                                                    |
| VARIABLES<br>v_obje<br>v_actLevl(RALL,COLS,*)                                                                                                    | "Objective value"<br>"Level of production activities in 1000 ha or 1000 heads"                                                                                                    | * GRPLEVL_,QUADRA_                                                                                                    |
| v_youngAnimUse(RALL,OM)<br>v_feedQuantReg(RALL,* %addtimedim_z<br>v_feedInpCoeff(RALL,MAACT,A,* %add<br>v_pmpCostFeedPerAnim (RALL,MAACT,A)                                                            | "Intrasectoral use of young animals in 1000 heads"<br>ast%) "Regional feed use in 1000 t per year and herd"<br>timedim_ast%) "Feeding per head and year in kg"<br>"Per unit PMP feed cost"                                                                                                    | * set-aside<br>* SETA_                                                                                                    |
| <pre>v_netPutQuant(RALL,*) v_nosSQuant(RALL,ROWS %addtimedim_a v_nutAvailFactExcr(RALL,FOUT,A) v_nutAvailFactCRes(RALL,FOUT,A) v_cropNutNeedMultFact(RALL,FNUT,*) v_cropNutNeedAdfact(RALL,FNUT)</pre> | "Selling and buying activities in 1000 t"<br>ast%) "Losses of straw and organic fertiliser in 1000 t"<br>"Nutrient availability factor in manure"<br>"Nutrient availability factor for crop residues"<br>"Multiplative Nutrient need factor for crops, per region and technology"<br>"Constant nutrient need factor for crops, per region"   | SETAN_<br>MXSETA_<br>NONF_<br>sumEntl_                                                                                                    |
| v_animReq (RALL,*,A,* %addtimedim_a<br>v_linobjePart(RALL)<br>v_sumOfPmpTermsLevls<br>v_sumOfPmpTermsFeed                                                                                              | "Linear part of objective"<br>"Objective contribution of PMP terms activities"<br>"Objective contribution of PMP terms feeding"                                                                                                    | overShotEntl_<br>greenOverShot_                                                                                                    |
| v_pmpCostLandMarket<br>v_landSupCost(RALL)<br>v_labCap(RALL)                                                                                                    | "Objective contribution of land market"<br>"Cost for supplying land to agriculture"                                                                                                    | fixTechfShares_                                                                                                    |
| t de la constante de la constante de la constante de la constante de la constante de la constante de la constan                                                                                        | "Global warming emissions"<br>"Mutrient surpluses in 1000 tons"<br>JTD "Correction of minimum application rates of mineral fertilizer"                                                                                                    | nGrpLevl_,<br>nMax_,                                                                                                    |
| v_fertDist(RALL,*,FNUT,*)<br>v_ManureNPK(RALL,*)                                                                                                    | "Distribution of organic and mineral N to groups of crops"<br>"Total N.P.K at tail net of gaseous losses"                                                                                                    | lsDensMax_,                                                                                                    |
| v_watUse(RALL,*)<br>v_watCos(RALL,*)                                                                                                    | "Regional water use in 1000 m3"<br>"Regional water cost in 1000 euros"                                                                                                    | SalesSugb_,SIGMSugb_,cdfSugb_,pdfSugb_,SugbRev_,<br>netPutQuantSugb_                                                                                                    |
| v_SIGMSudp(RALL,A)<br>v_cdfSudp(RALL,A,Qut_A_AB)<br>v_pdfSudp(RALL,A,Qut_A_AB)<br>v_sudpRev(RALL,A)<br>v_salesSudp(RALL,A)<br>v_salesSudp(RALL,A)                                                      | "Sales multiplied with VCOEF (??)"<br>"Cummulative probability for the production to be lower then A or A+B quotas"<br>"point probability for production being equal to A res. A+B quota"<br>"Revenues from sugar beet A,B,C sales"<br>"Sugar beet sales per technology"<br>"Fix costs and premiums to generate compensated supply response" | winterCover_<br>ecoSetAside_<br>cropDivGreening_<br>/:                                                                                                    |
| v_nonfSlack(RALL,A)<br>v_corfSetr(RALL)                                                                                                    | "Slack which allows to turn non-food into a unequality"<br>"Correction factor to render set-aside binding"                                                                                                    |                                                                                                    |
|                                                                                                    |                                                                                                    | * same model as m_capMod, with pmp s and land constraint included*                                                                                                    |
|                                                                                                    |                                                                                                    | <pre>* MODEL m_capModQ/m_capMod, * add the cost function terms for feeding QUADRF_ QUADRFI_ * add the obligatory set-aside constraints, missing in calibration to obtain expert dual * add land balances, missing in calibration to obtain expert dual LandMarket_ LandBal_ labCap_ e_uaar e_asym e_landSupCost_</pre> |

\_\_\_\_\_

2. Important modules in the supply model exemplified by different scenarios

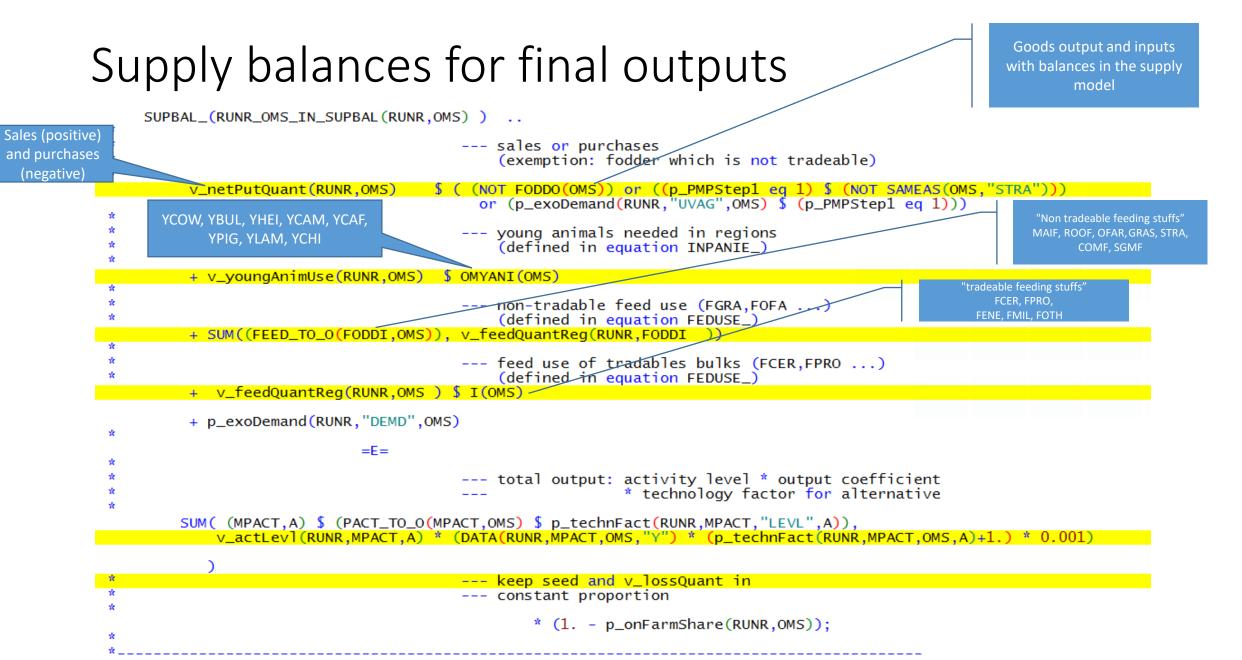

Young animal balance

| *<br>*           | adding up use of young animals                                                                                                |
|------------------|----------------------------------------------------------------------------------------------------|
|                  | INPANI_(RUNR,IYANI) \$ SUM ( 0_TO_YANI(OMYANI,IYANI) \$ (v_youngAnimUse.lo(RUNR,OMYANI) ne v_youngAnimUse.up(RUNR,OMYANI)),1) |
| и<br>4<br>4<br>4 | young animals needed by<br>region RUNR                                                                                        |
|                  | SUM ( O_TO_YANI(OMYANI,IYANI), v_youngAnimUse(RUNR,OMYANI) )                                                                  |
| и<br>4<br>4      | =E=<br>total need added over activities<br>and alternatives                                                                   |
| *                | 0.001 * SUM( MAACT \$ (p_technFact(RUNR,MAACT,"LEVL","T") \$ PACT_TO_I(MAACT,IYANI)),                                         |
| *                | v_actLevl(RUNR,MAACT,"T") * DATA(RUNR,MAACT,IYANI,"Y") * (p_technFact(RUNR,MAACT,IYANI,"T")+1.)<br>);                         |

| Area                                     | Equations                                                                                                    | Variables                                                     | Parameters or scalars                                                                                                   | Exercise from the policy editor                                     |
|------------------------------------------|----------------------------------------------------------------------------------------------------|---------------------------------------------------------------|----------------------------------------------------------------------------------------------------|---------------------------------------------------------------------|
| Balance of products<br>and young animals | EQU SUPBAL_<br>Supply balances for<br>final outputs<br>EQU INPANI_<br>Input balances for<br>young animals<br>regional | v_netputQunt<br>v_YoungAnimUse<br>V_feedQuantReg<br>V_actLevl | Yields<br>DATA(RUNR,MPACT,<br>OMS,"Y")<br>young animal<br>requirements<br>DATA(RUNR,MAACT,I<br>YANI,"Y")<br>p_exoDemand | Yield, Young animal<br>input<br>p_exoDemand<br>Exercise ts_scenario |

#### Scenario: Wheat yield increase by 20%

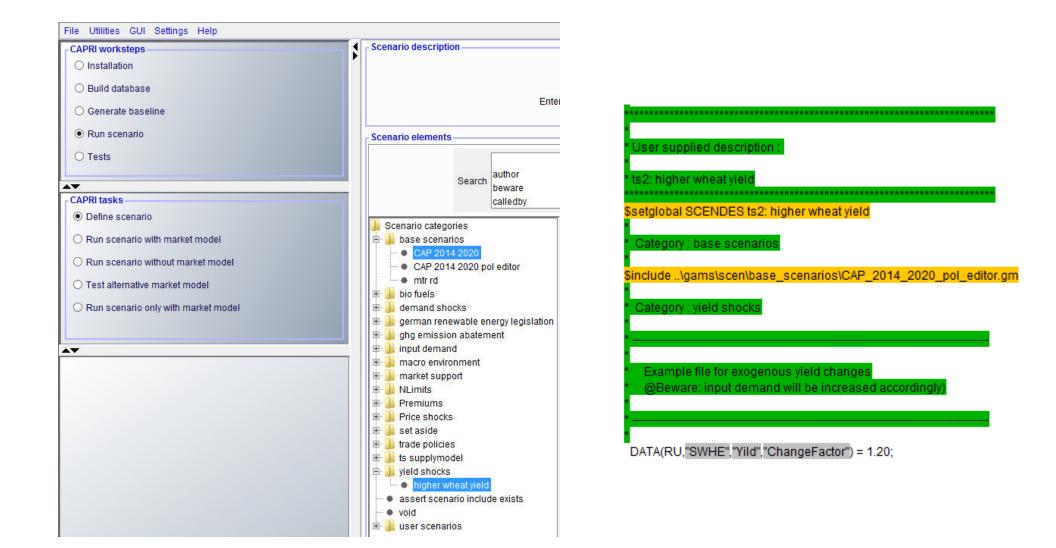

## Selection of baseline scenario (nochange) and yield increase scenario (ts2)

| CAPRI worksteps                       | Result exploitation       |                                |             |                                       |
|---------------------------------------|---------------------------|--------------------------------|-------------|---------------------------------------|
| O Installation                        |                           |                                | Scenario 1  | res_2_1230userScens_nochange          |
| O Build database                      |                           |                                |             |                                       |
| O Generate baseline                   |                           | EU27"                          | Scenario 2  | res_2_1230userScens_ts2               |
| Run scenario                          | EL "(                     | Greece"<br>alv"                | Scenario 3  |                                       |
| -                                     |                           | 'Sweden"                       | Scenario 4  | ~                                     |
| O Tests ✓                             | Country selection         | 'Hungary"                      |             |                                       |
| CAPRI tasks                           | EE '                      | 'Estonia"                      | Scenario 5  | ×                                     |
| O Define scenario                     |                           | "Malta"<br>"Turkey"            | Scenario 6  | ~<br>~                                |
| O Run scenario with market model      |                           | 'Montenegro"                   | Ocenaria 7  |                                       |
| Run scenario without market model     | < 11                      |                                | Scenario 7  | ~ ~ ~ ~ ~ ~ ~ ~ ~ ~ ~ ~ ~ ~ ~ ~ ~ ~ ~ |
|                                       | Regional lev              | /el 029                        | Scenario 8  | ÷                                     |
| O Test alternative market model       | Base year select          |                                | Scenario 9  | ~                                     |
| O Run scenario only with market model | Dase year select          |                                |             |                                       |
|                                       |                           | 0001020304050607               | Scenario 10 | ·                                     |
|                                       |                           | 0809101112131415               |             |                                       |
|                                       |                           | 1617181920212223               | Scenario 11 | ×                                     |
|                                       |                           | 24252627282930 <mark>31</mark> | Scenario 12 |                                       |
|                                       | Simulation year selection | 32 33 34 35 36 37 38 39        | Scenario 12 |                                       |
|                                       |                           | 40 41 42 43 44 45 46 47        | Scenario 13 | ×                                     |
|                                       |                           | 48 49 50 51 52 53 54 55        |             |                                       |
|                                       |                           | 56 57 58 59 60 61 62 63        | Scenario 14 | ×                                     |
|                                       |                           | 64656667686970                 |             |                                       |
|                                       |                           |                                | Scenario 15 | ×                                     |

## Results: Yield and income changes for wheat yield increase (+20%)

| 🛃 Supply details [0]           |                             |                                           |                             |                                           |  |  |
|--------------------------------|-----------------------------|-------------------------------------------|-----------------------------|-------------------------------------------|--|--|
| Region                         | Year                        |                                           |                             |                                           |  |  |
| Denmark                        | ✓ 2030                      |                                           |                             |                                           |  |  |
| 5                              | nochange                    |                                           | ts2                         |                                           |  |  |
| ¥ ¥                            | Income<br>[Euro/ha or head] | Yield<br>[kg, Const EU or 1/1000 head/ha] | Income<br>[Euro/ha or head] | Yield<br>[kg, Const EU or 1/1000 head/ha] |  |  |
| Cereals                        | 257.58                      | 1179.91                                   | <b>309.19</b><br>20.04%     | <b>1303.72</b><br>10.49%                  |  |  |
| Oilseeds                       | 474.62                      | 1593.05                                   | <b>473.88</b><br>-0.15%     |                                           |  |  |
| Other arable crops             | -76.58                      | 4396.95                                   | - <b>70.58</b><br>7.83%     |                                           |  |  |
| Vegetables and Permanent crops | 41484.92                    | 51814.03                                  | <b>41474.30</b><br>-0.03%   |                                           |  |  |
| Fodder activities              | 203.79                      | 1022.21                                   | <b>206.67</b><br>1.41%      |                                           |  |  |
| Set aside and fallow land      | 332.83                      |                                           | 332.22<br>-0.18%            |                                           |  |  |
| All cattle activities          | 2270.96                     | 2730.27                                   | <b>2261.16</b><br>-0.43%    |                                           |  |  |
| Beef meat activities           | 696.97                      | 886.47                                    | 692.00<br>-0.71%            |                                           |  |  |
| All Dairy                      | 2482.60                     | 2978.20                                   | 2472.08<br>-0.42%           |                                           |  |  |
| Other animals                  | 407.62                      | 1797.02                                   | <b>407.88</b><br>0.06%      |                                           |  |  |

## Results: Yield and income changes for wheat yield increase (+20%)

| 🛃 Supply details [0] |                             |                                           |                             |                                           |  |  |  |
|----------------------|-----------------------------|-------------------------------------------|-----------------------------|-------------------------------------------|--|--|--|
|                      | Region                      |                                           |                             | Year                                      |  |  |  |
|                      | Denmark                     |                                           |                             | ✓ 2030                                    |  |  |  |
| <b>5</b>             | nochange                    |                                           | ts2                         |                                           |  |  |  |
| ¥. 5                 | Income<br>[Euro/ha or head] | Yield<br>[kg, Const EU or 1/1000 head/ha] | Income<br>[Euro/ha or head] | Yield<br>[kg, Const EU or 1/1000 head/ha] |  |  |  |
| Cereals              | 257.58                      | 1179.91                                   | 309.19<br>20.04%            | <b>1303.72</b><br>10.49%                  |  |  |  |
| Soft wheat           | 272.07                      | 7725.17                                   | 388.20<br>42.69%            | <b>9228.73</b><br>19.46%                  |  |  |  |
| Rye and Meslin       | 302.34                      | 6786.33                                   | <b>301.45</b><br>-0.29%     |                                           |  |  |  |
| Barley               | 223.47                      | 6234.14                                   | <b>222.66</b><br>-0.36%     | 6234.37<br>0.00%                          |  |  |  |
| Oats                 | 229.86                      | 5354.56                                   | 229.36<br>-0.22%            | 5351.06<br>-0.07%                         |  |  |  |
| Grain Maize          | 609.41                      | 7648.96                                   | 608.62<br>-0.13%            | 7649.12<br>0.00%                          |  |  |  |
| Other cereals        | 475.64                      | 6026.49                                   | <b>474.84</b><br>-0.17%     | 6026.65<br>0.00%                          |  |  |  |

#### Land Balance

- Two modes:
  - endowment fixed for grass and arable land (p\_landIsFixed eq 1)
  - Via land supply function NONUAA in UAA -> in ARAB and GRAS (default setting)
     Changes 02.11.09 T Jansson New land supply function with nested decisions introduced. There are now in total three tiers

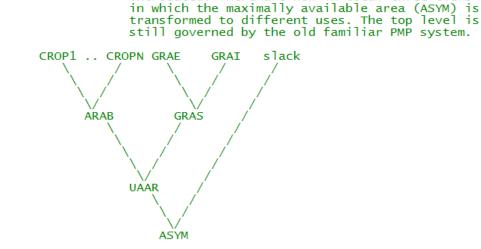

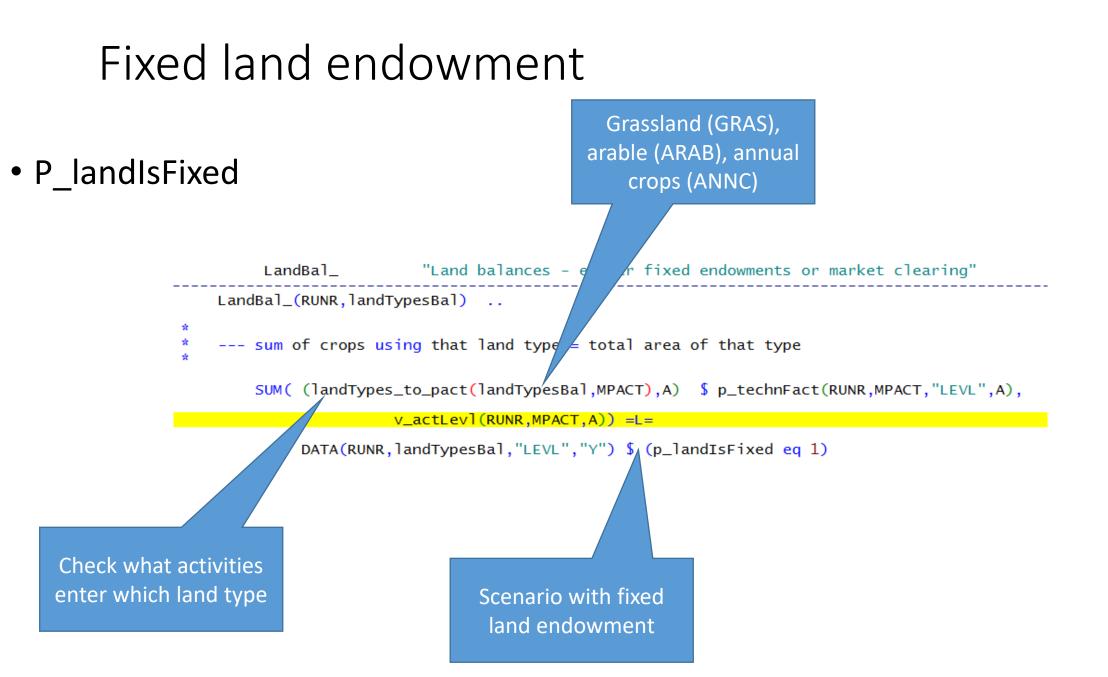

| Area         | Equations                                            | Variables                       | Parameters or scalars                                   | Exercise from the policy editor |
|--------------|------------------------------------------------------|---------------------------------|---------------------------------------------------------|---------------------------------|
| Land Balance | LandBal_<br>Fixed<br>endowment of<br>market clearing | v_actLevl(Landt<br>ypes,"LEVL") | p_landisfixed<br>DATA (RU,<br>landtypes,<br>"Levl","Y") | Exercise                        |

## Scenario: Reduction of available arable land by 10%

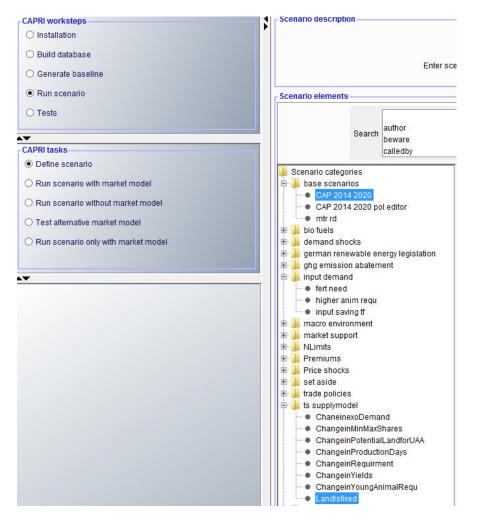

| *********                                                       |                                                                                                    | ********* |
|-----------------------------------------------------------------|----------------------------------------------------------------------------------------------------|-----------|
| \$setglob<br>*                                                  | al SCENDES ts9: land is fixed                                                                                          |           |
| * Baselii<br>*                                                  | ne scenario                                                                                                    |           |
| \$include                                                       | lgams\scen\base_scenarios\CAP_2014_2020_                                                                               | pol_edito |
| * Catego                                                        | ry : ts supplymodel                                                                                                    |           |
| ********                                                        | ******                                                                                                    | *******   |
| \$ontext                                                        |                                                                                                    |           |
| ontext                                                          |                                                                                                    |           |
|                                                                 | project                                                                                                    |           |
| CAPRI                                                           |                                                                                                    |           |
| CAPRI                                                           | project<br>ile : LANDISFIXED.GMS                                                                                       |           |
| CAPRI<br>GAMS f                                                 |                                                                                                    |           |
| CAPRI<br>GAMS f<br>@purp<br>@auth                               | ile : LANDISFIXED.GMS<br>ose : fix land endowment for training session<br>or : A. Gocht                                |           |
| CAPRI<br>GAMS f<br>@purp<br>@autho<br>@date                     | ile : LANDISFIXED.GMS<br>ose : fix land endowment for training session<br>or : A. Gocht<br>: 11.06.18                  |           |
| CAPRI<br>GAMS f<br>@purp<br>@autho<br>@date<br>@refDo           | ile : LANDISFIXED.GMS<br>ose : fix land endowment for training session<br>or : A. Gocht<br>: 11.06.18<br>ic :          |           |
| CAPRI<br>GAMS f<br>@purpe<br>@autho<br>@date<br>@refDo<br>@seeA | ile : LANDISFIXED.GMS<br>ose : fix land endowment for training session<br>or : A. Gocht<br>: 11.06.18<br>oc :<br>Iso : |           |
| CAPRI<br>GAMS f<br>@purpe<br>@autho<br>@date<br>@refDo<br>@seeA | ile : LANDISFIXED.GMS<br>ose : fix land endowment for training session<br>or : A. Gocht<br>: 11.06.18<br>oc :          |           |

DATA(RU, "ARAB", "LEVL", "ChangeFactor") = 0.90; display "scenario setting:", DATA;

### Selection of baseline scenario (nochange) and arable land reduction scenario (ts9)

| Result exploitation |                                                    |             |                              |
|---------------------|----------------------------------------------------|-------------|------------------------------|
|                     |                                                    | Scenario 1  | res_2_1230userScens_nochange |
|                     | DK "Denmark"                                       | Scenario 2  | res_2_1230userScens_ts9      |
|                     | FR "France"                                        | Scenario 3  | ×                            |
|                     | AT "Austria"<br>UK "United Kingdom"                | Scenario 4  | ×                            |
| Country selection   | LV Latvia                                          | Scenario 5  | ×                            |
|                     | RO "Romania"<br>MK "Macedonia"                     | Scenario 6  | ×                            |
|                     | BA "Bosnia and Herzegovina"                        | Scenario 7  | ×                            |
| Regio               | onal level 029                                     | Scenario 8  | ×                            |
| Base year           | r selection 04 08 10 12                            | Scenario 9  | ×                            |
|                     | 00 01 02 03 04 05 06 07<br>08 09 10 11 12 13 14 15 | Scenario 10 | ~                            |
|                     | 16 17 18 19 20 21 22 23<br>24 25 26 27 28 29 30 31 | Scenario 11 | ·                            |
| Simulation year se  | election 32 33 34 35 36 37 38 39                   | Scenario 12 | ×                            |
|                     | 40 41 42 43 44 45 46 47<br>48 49 50 51 52 53 54 55 | Scenario 13 | v                            |
|                     | 56 57 58 59 60 61 62 63<br>64 65 66 67 68 69 70    | Scenario 14 | · ·                          |
|                     |                                                    | Scenario 15 | ×                            |
|                     |                                                    |             | Select scenarios             |

#### Results: Reduction of available arable land by 10%

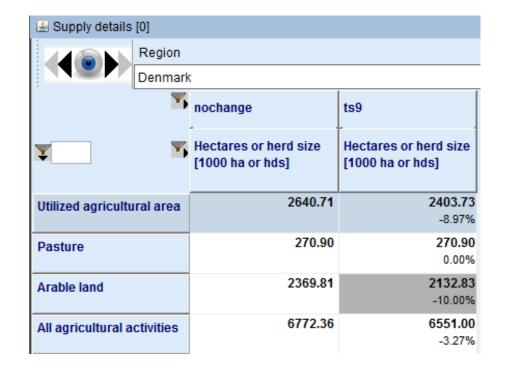

| 🛃 Supply details [0]           |                             |                                                |                             |                      |                           |  |
|--------------------------------|-----------------------------|------------------------------------------------|-----------------------------|----------------------|---------------------------|--|
| Region                         |                             | Year                                           |                             |                      |                           |  |
| Denmark                        |                             | ~                                              | 2030                        |                      |                           |  |
| 5                              | nochange                    |                                                | ts9                         |                      |                           |  |
| ¥ ¥                            | Income<br>[Euro/ha or head] | Supply<br>[1000 t, 1000 ha or Mio Const<br>FIN | Income<br>[Euro/ha or head] | Supply<br>[1000 t, 1 | 000 ha or Mio Const EU]   |  |
| Cereals                        | 257.58                      | 1644.16                                        | 269.93<br>4.80%             |                      | <b>1426.48</b><br>-13.24% |  |
| Oilseeds                       | 474.62                      | 246.22                                         | 483.04<br>1.78%             |                      | <b>203.48</b><br>-17.36%  |  |
| Other arable crops             | -76.58                      | 394.41                                         | - <b>103.69</b><br>-35.40%  |                      | <b>410.10</b><br>3.98%    |  |
| Vegetables and Permanent crops | 41484.92                    | 1190.00                                        | <b>41677.12</b><br>0.46%    |                      | <b>1188.44</b><br>-0.13%  |  |
| Fodder activities              | 203.79                      | 872.09                                         | <b>117.83</b><br>-42.18%    |                      | 911.06<br>4.47%           |  |

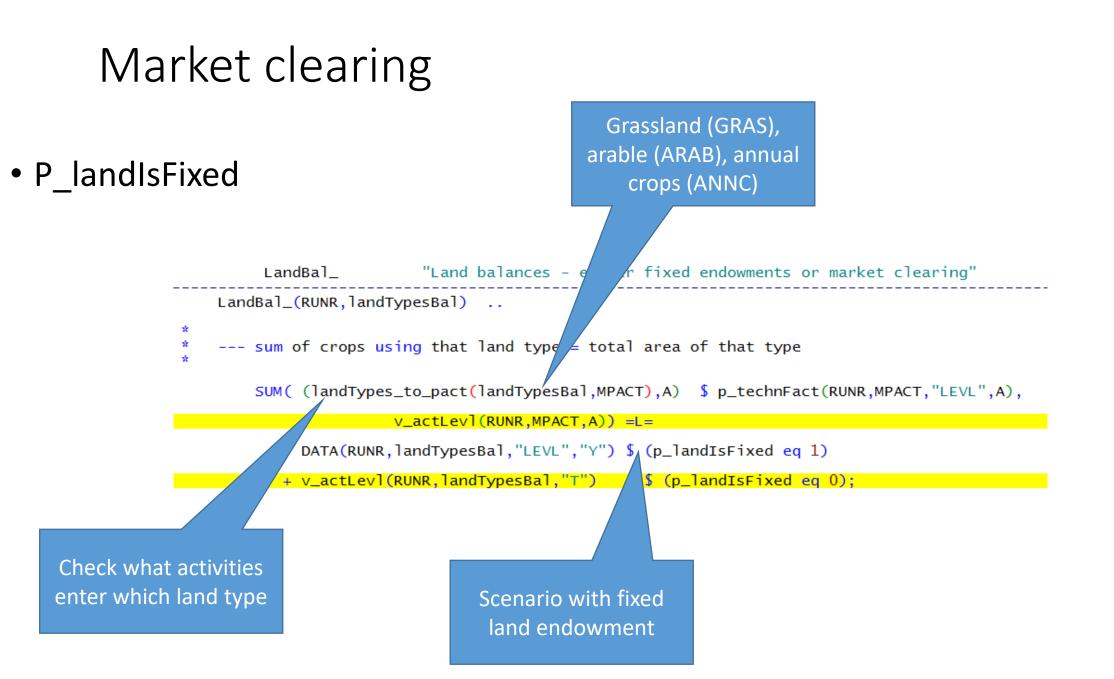

#### Market clearing

- Land supply, see also in doc
- potentially be used by agriculture is allocated between agriculture and other land uses
- At the second level the regional representative farm decides how to allocate total land supplied to: arable and grass land {arab, gras}.
- Heterogeneity of land is reflected in a concave cost curve for increasing the allocation to the two land types.
- The representative farm optimizes the land allocation by maximizing the total land rent across land types minus the cost of allocating it to each land type.

#### Constraints to potentially used land for agri.

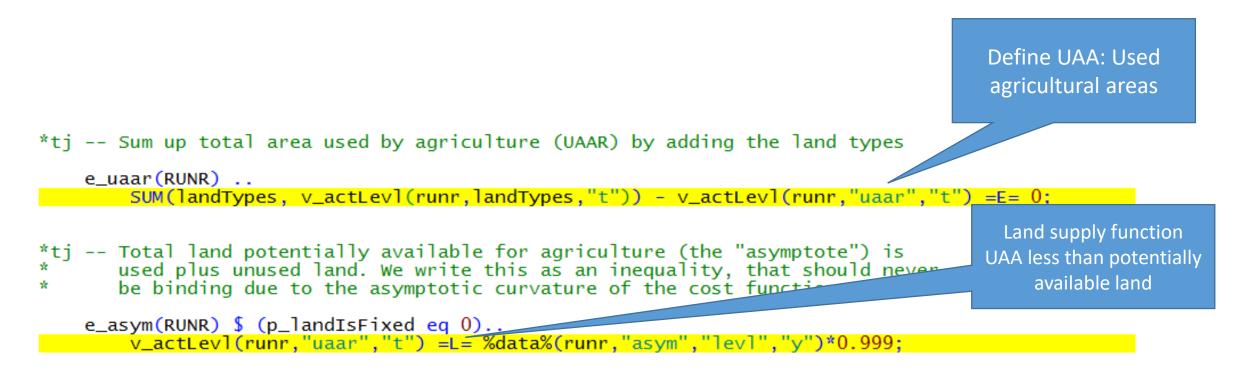

### Costs for changes in the land allocation

- Nest is calibrated for the observed trend
- Two costs the farmer (land owner) has:
  - Supply UAA
  - Transform land GRAS and ARAB

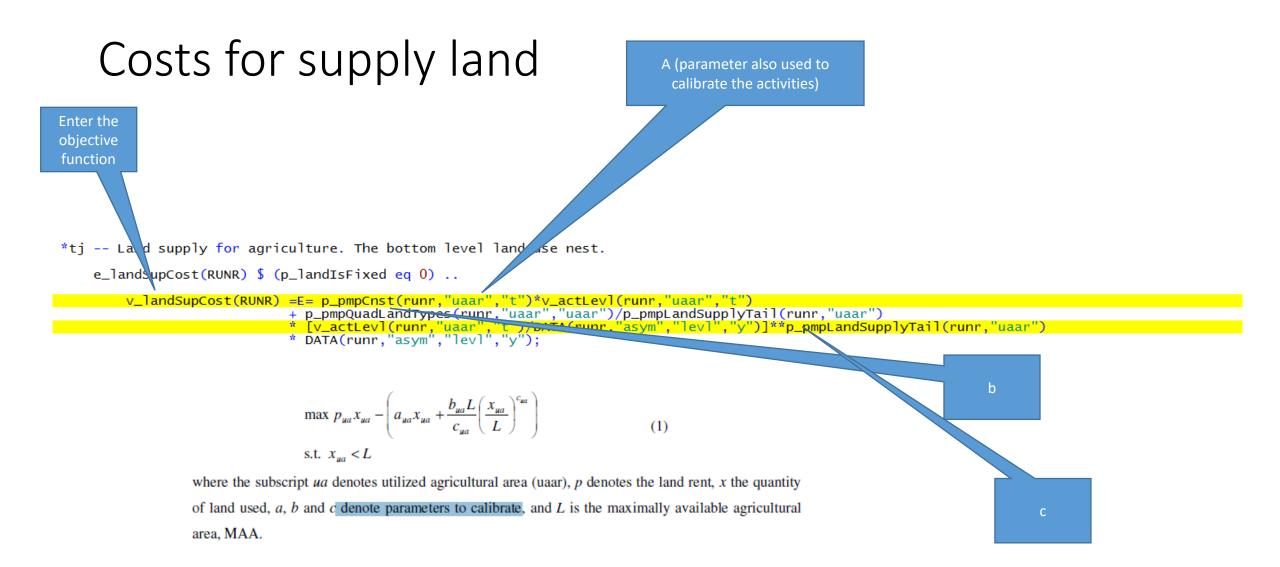

| Area         | Equations                            | Variables                                | Parameters or scalars                                                                                      | Exercise from the policy editor              |
|--------------|--------------------------------------|------------------------------------------|----------------------------------------------------------------------------------------------------|----------------------------------------------|
| Land Balance | E_landSupCost<br>See also<br>OBJEQF_ | v_actLevl(landtypesBal)<br>v_landSupCost | p_landisfixed=1<br>DATA (RU, "Asym",<br>"Levl","Y")<br>p_pmpQuadLandTypes(U<br>AAR)<br>p_pmpLandSupplyTail | Exercise:<br>ChangeofpotentialLa<br>ndforUAA |

#### Scenario: Change in available land for UAA (+10%)

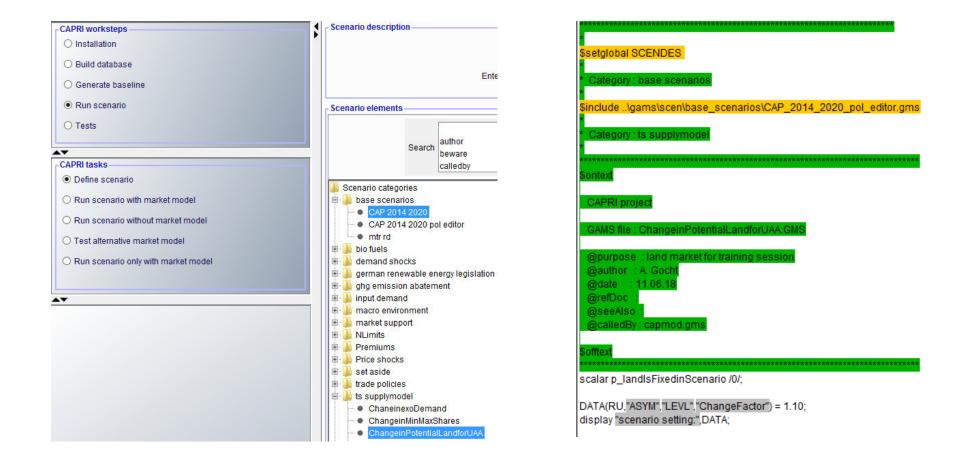

## Selection of baseline scenario (nochange) and increase of available land for UAA (scen\_land\_uaa)

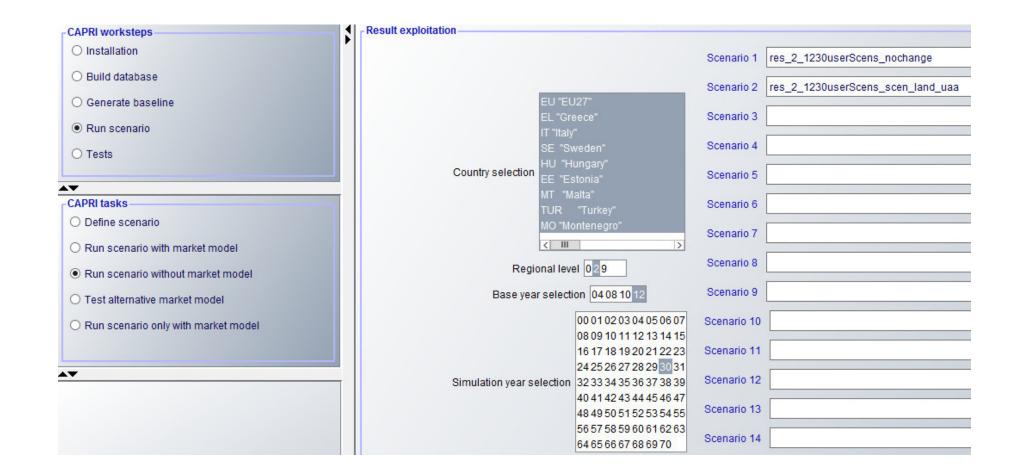

#### Results: Change in available land for UAA (+10%)

| 🛃 Supply details [0]           |                             |                                              |                                |                                              |  |  |
|--------------------------------|-----------------------------|----------------------------------------------|--------------------------------|----------------------------------------------|--|--|
| Region                         | Year                        |                                              |                                |                                              |  |  |
| Denmark                        | 10                          |                                              | 20                             | ✓ 2030                                       |  |  |
| <b>S</b>                       | nochange                    |                                              | scen_land_uaa                  |                                              |  |  |
| X X                            | Income<br>[Euro/ha or head] | Hectares or herd<br>size<br>[1000 ha or hds] | Income<br>[Euro/ha or head]    | Hectares or herd<br>size<br>[1000 ha or hds] |  |  |
| Cereals                        | 257.58                      | 1393.46                                      | 236.01<br>-8.37%               |                                              |  |  |
| Oilseeds                       | 474.62                      | 154.56                                       | <mark>455.11</mark><br>-4.11%  |                                              |  |  |
| Other arable crops             | -76.58                      | 89.70                                        | - <mark>69.1</mark> 5<br>9.70% |                                              |  |  |
| Vegetables and Permanent crops | 41484.92                    | 22.97                                        | <b>41353.67</b><br>-0.32%      |                                              |  |  |
| Fodder activities              | 203.79                      | 853.15                                       | <b>197.60</b><br>-3.03%        |                                              |  |  |
| Set aside and fallow land      | 332.83                      | 126.87                                       | <b>311.06</b><br>-6.54%        |                                              |  |  |
| All cattle activities          | 2270.96                     | 994.91                                       | 2240.03<br>-1.36%              |                                              |  |  |
| Beef meat activities           | 696.97                      | 117.92                                       | 687.38<br>-1.38%               |                                              |  |  |
| All Dairy                      | 2482.60                     | 876.99                                       | <b>2448.94</b><br>-1.36%       |                                              |  |  |
| Other animals                  | 407.62                      | 3136.75                                      | <b>401.22</b><br>-1.57%        |                                              |  |  |

| 🖆 Supply details [0] |                             |                                              |                               |                                              |  |
|----------------------|-----------------------------|----------------------------------------------|-------------------------------|----------------------------------------------|--|
|                      | Region                      |                                              |                               |                                              |  |
|                      | Denmark                     |                                              |                               |                                              |  |
| <b>5</b>             | nochange                    |                                              | scen_land_uaa                 |                                              |  |
| ¥_ ¥                 | Income<br>[Euro/ha or head] | Hectares or herd<br>size<br>[1000 ha or hds] | Income<br>[Euro/ha or head]   | Hectares or herd<br>size<br>[1000 ha or hds] |  |
| Cereals              | 257.58                      | 1393.46                                      | 236.01<br>-8.37%              | <b>1522.13</b><br>9.23%                      |  |
| Soft wheat           | 272.07                      | 565.76                                       | <mark>250.93</mark><br>-7.77% |                                              |  |
| Rye and Meslin       | 302.34                      | 116.00                                       | <b>282.44</b><br>-6.58%       |                                              |  |
| Barley               | 223.47                      | 623.51                                       | <b>202.33</b><br>-9.46%       |                                              |  |
| Oats                 | 229.86                      | 54.64                                        | 210.32<br>-8.50%              |                                              |  |
| Grain Maize          | 609.41                      | 15.52                                        | 588.35<br>-3.46%              |                                              |  |
| Other cereals        | 475.64                      | 18.02                                        | <b>454.55</b><br>-4.43%       | <b>19.26</b><br>6.83%                        |  |

#### Cost for transforming land types

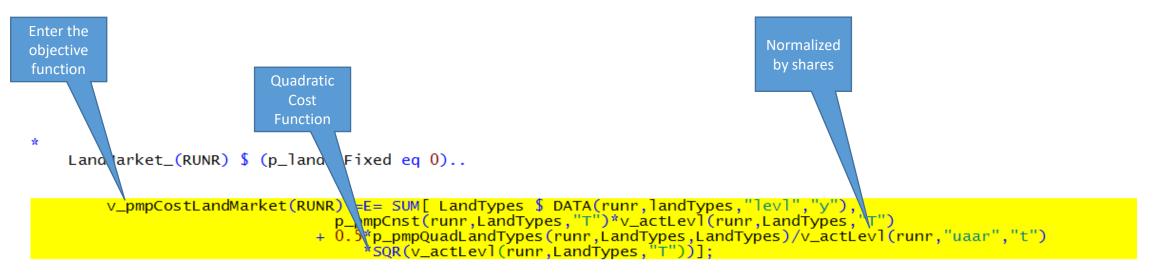

### Cost for Transforming land types (Arab-Gras)

| Area            | Equations                       | Variables                                  | Parameters or scalars                                                                                       | Exercise from<br>the policy<br>editor                        |
|-----------------|---------------------------------|--------------------------------------------|----------------------------------------------------------------------------------------------------|--------------------------------------------------------------|
| Land<br>Balance | LandMarket_<br>see also OBJEQF_ | V_actLevel(landtypes)<br>V_actLevel("UAA") | <pre>p_landisfixed=1 DATA (RU, "Asym", "Levl","Y") p_pmpCnst(LandTypes) p_pmpQuadLandTypes(landtypes)</pre> | Option:<br>Change costs<br>for<br>transforming<br>Land Types |

# 1. Objective function in the supply model of CAPRI

### Objective function

- Linear function (LINEAR\_)
  - sales/purchases valued by "unit value" price EAA
  - variable costs
  - Premiums
  - Minus Endogenous cut of premiums in case of overshot of entitlements (comes later)
- Total Objective function

OBJEQF\_ = summing linear and quadratic costs

• Target Variable

v\_obje in OBJEQF\_ (solver print out)

| sales/purchases valued by "unit value" price<br>from gross Economic Accounts for Agriculture                                                                      |                                                        |                                      |
|----------------------------------------------------------------------------------------------------|--------------------------------------------------------|--------------------------------------|
|                                                                                                    |                                                        |                                      |
| SUM( RUNR_OMOBJE(RUNR,OM_OBJE),<br>v_netPutQuant(RUNR,OM_OBJE) * ( SUM(R_RAGG(RUNR,MSACT), (DATA(MSACT,"UVAG",OM_OBJE,"Y") \$ (not p                              | n_useUvaqScen) + (p_uvaqScen_MSACT.OM_OBJE) \$ p_useUv | vagScen)                             |
| v_netPutQuant(RUŃR,OM_OBĴÉ) * ( SUM(R_RAGG(RUNR,MSACT), (DATA(MSACT,"UVAG",OM_OBJE,"Y") \$ (not p<br>+ (p_fnutuvag(RUNR,OM_OBJE) \$ (p_u                          | useInputPScen \$ sum(FNUT\$sameas(OM_OBJE,FNUT),1)))   | ))                                   |
| + SUM( OMS \$ (p_exoDemand(RUNR,"UVAG",OMS) \$ (p_PMPStep1 eq 1)),<br>v_netPutQuant(RUNR,OMS) * p_exoDemand(RUNR,"UVAG",OMS))                                     |                                                        |                                      |
|                                                                                                    |                                                        |                                      |
| <pre>+ SUM( OMS \$ p_exoDemand(RUNR,"DEMD",OMS),</pre>                                                                                                    | Scen                                                   | BARL<br>OATS<br>MAIZ                 |
| in order to define the marginal value of the fodd supply balance,<br>introduce selling/buying activity in calibration step                                        | Solv<br>Only during calibration,                       | Ver RAPE<br>SUNF                     |
| + SUM( RUNR_OMS_IN_SUPBAL(RUNR,OMS) \$ (FODDO(OMS) and (NOT SAMEAS(OMS,"STRA"))),<br>v_netPutQuant(RUNR,OMS) * DATA(RUNR,"UVAG",OMS,"Y")) \$ (p_PMPStep1 eq 1)    | calibrates to given prices                             | SOYA<br>PARI                         |
|                                                                                                    |                                                        | OLIV                                 |
| + SUM( A \$ (p_technFact(RUNR, "SUGB", "LEVL", A) \$ p_technFact(RUNR, "SUGB", "VCOF", A)), v_suge?ev(RUNR, A))                                                   | 8 line(s) not                                          |                                      |
| activity levels multiplied with<br>variable costs (excluding feed and animals), negative values                                                                   |                                                        | TEXT                                 |
| premimums for specific alternatives<br>premimums defined in policy data set                                                                                       | Only during calibration,                               | TOBA<br>TOMA                         |
|                                                                                                    |                                                        | OVEG<br>APPL                         |
| <pre>SUM( (MPACT,A) \$ p_technFact(RUNR,MPACT,"LEVL",A),<br/>v_actLevl(RUNR,MPACT,A) * ( p_linObjeCont(RUNR,MPACT,A) + (p_inputPScen(RUNR,MPACT,A) \$ p_use</pre> | calibration to given prices                            |                                      |
| +DATA(RUNR,MPACT,"PRME","Y")*(1+p_technFact(RUNR,MPACT,"PRME",A)) ))                                                                                              |                                                        | TAGR                                 |
| endogenous cut of premiums in case of overshot                                                                                                    |                                                        | TABO<br>TWIN                         |
|                                                                                                    |                                                        | FCER FPRO                            |
| <pre>SUM( (PSDPAY_cutEndog,DDTarget) \$ p_entlLimit(RUNR,PSDPAY_cutEndog,rget,"Limit"),</pre>                                                                     | Variable costs see                                     | FENE                                 |
|                                                                                                    | define obje.gms                                        | FOTH<br>NITF "Nitrogen in            |
| total objective (Income of agriculture + PQP-terms + PQP-feed-terms + mitig Premium per                                                                           |                                                        | PHOF "Phospate i<br>POTE "Potassium  |
| JEQF v_obje =E= SUM(RUNR, activities                                                                                                    |                                                        | YCOW "Young cow                      |
| revenues - variable costs                                                                                                    |                                                        | YBUL "Young bull<br>YHEI "Young heif |
| v_linObjePart(RUNR) - v_sumOfPmpTermsLevls(RUNR)*v_labCap.scale(runr) \$ ( v_labCap.lo(RUNR) ne v_                                                                | labCap.up(RUNR))                                       | YCAM "Young mail<br>YCAF "Young fem  |
| contribution of PMP terms for feeding                                                                                                    |                                                        | YPIG "Young pigl<br>YLAM "Young lam  |
| + v sumOfPmpTermsFeed(RUNR)*v labCap.scale(runr) \$ ((p PMPStep1 ne 1) \$ ( v labCap.lo(RUNR) ne v la                                                             |                                                        | YCHI "Young chi                      |
|                                                                                                    | abCap.up(KUNK))                                        | COMI<br>BEEF                         |
| cost of GHG mitigation options                                                                                                    |                                                        | PORK                                 |
| land market                                                                                                    |                                                        | ISGMT                                |

### Objective function

| Area                  | Equations | Variables                                                                                                    | Parameters or scalars                                                                                                    | Exercise from<br>the policy<br>editor |
|-----------------------|-----------|----------------------------------------------------------------------------------------------------|----------------------------------------------------------------------------------------------------|---------------------------------------|
| Objective<br>Function | LINEAR_,  | v_linObjePart<br>v_overshotEntl<br>v_actLevl<br>v_netPutQuant                                                    | Premium:<br>DATA(RUNR,MPACT,"PRME","Y")<br>Premium loss when overshot:<br>p_entlLimit(RUNR,PSDPAY_cutEndog,<br>DDTarget,"Cut")<br>Price:<br>DATA(MSACT,"UVAG",OM_OBJE,"Y")<br>Switch for scenario solver:<br>p_useUvagScen: |                                       |
|                       | OBJEQF_   | v_linObjePart<br>v_sumOfPmpTermsLevls<br>v_labCap<br>v_sumOfPmpTermsFeed<br>v_pmpCostLandMarket<br>v_landSupCost |                                                                                                    |                                       |

#### include 'supply\supply\_model.gms';

\$

| Area             | Equations                                                                                                    | Variables                                                             | Parameters or scalars                                                                                      | Exercise from the policy editor |
|------------------|----------------------------------------------------------------------------------------------------|-----------------------------------------------------------------------|----------------------------------------------------------------------------------------------------|---------------------------------|
| Feeding<br>block | FEDUSE_ Balance for<br>feedingstuff regional<br>add up feed use over animals<br>and alternatives (endogenous<br>input coefficient in kg times<br>herd size in 1000 animals),<br>scaling to define feed use in<br>1000 t | <pre>v_feedInpCoeff v_actLevI(MAACT) v_lossQuant v_feedQuantReg</pre> | p_maxFeedShare                                                                                             | See exercise                    |
|                  | MI(A)NSHR_ Mi(a)nimum<br>feed shares                                                                                                    | v_feedInpCoeff                                                        | p_animReq(RUNR,MA<br>ACT,A,"DRMA" )<br>p_maxFeedShare<br>p_animProdDays<br>DATA(MSACT,"DRMA",<br>FEED,"Y") | See exercise                    |
|                  | REQSE(N)_ Requirements of animals written as (in)- equality                                                                                                    | v_feedInpCoeff                                                        | p_animReq<br>p_animProdDays                                                                                | See exercise                    |

# 2. Definition and calculation of different scenarios

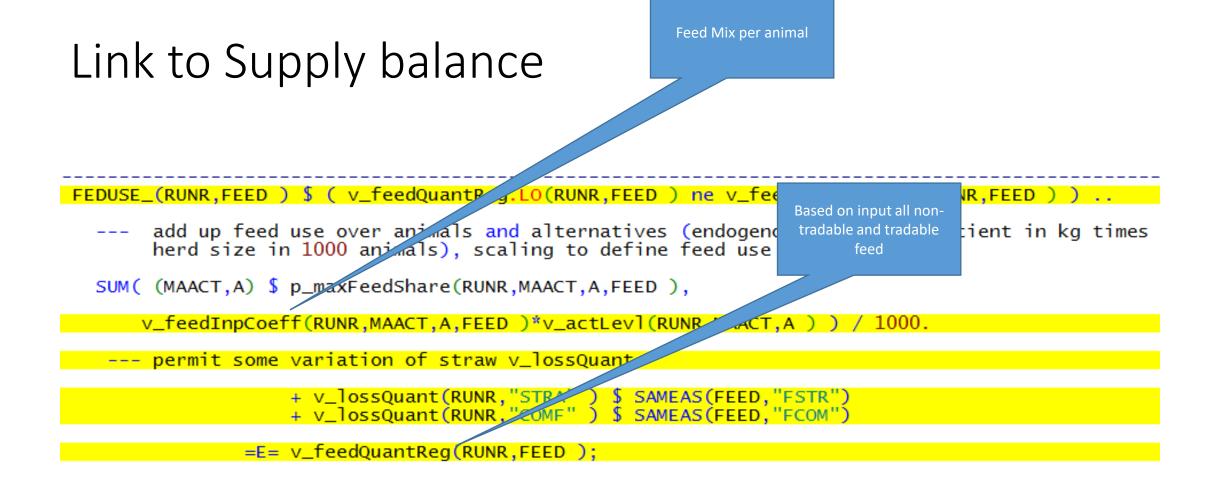

As requirement are per day multiply with no of production cycle of animals

#### Requirements of animal

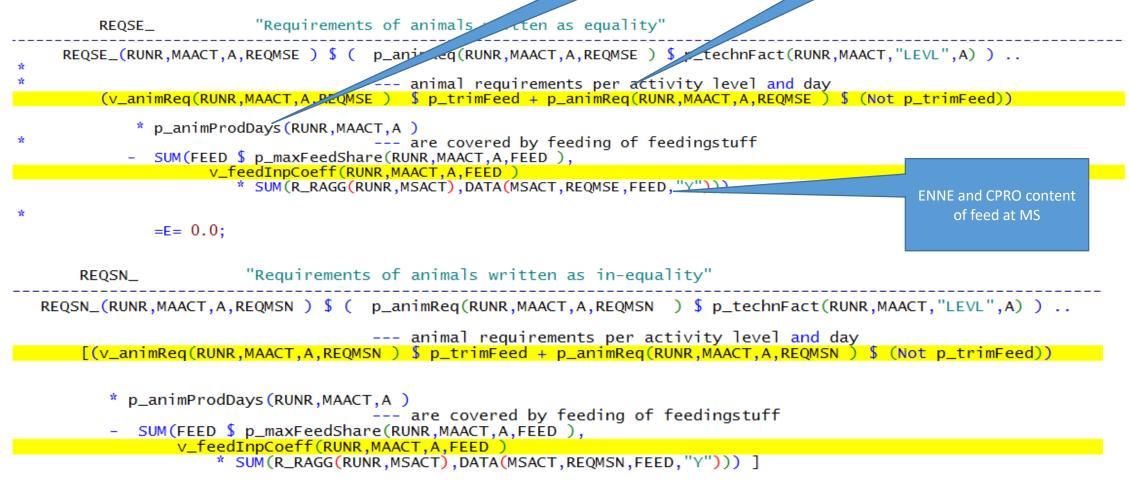

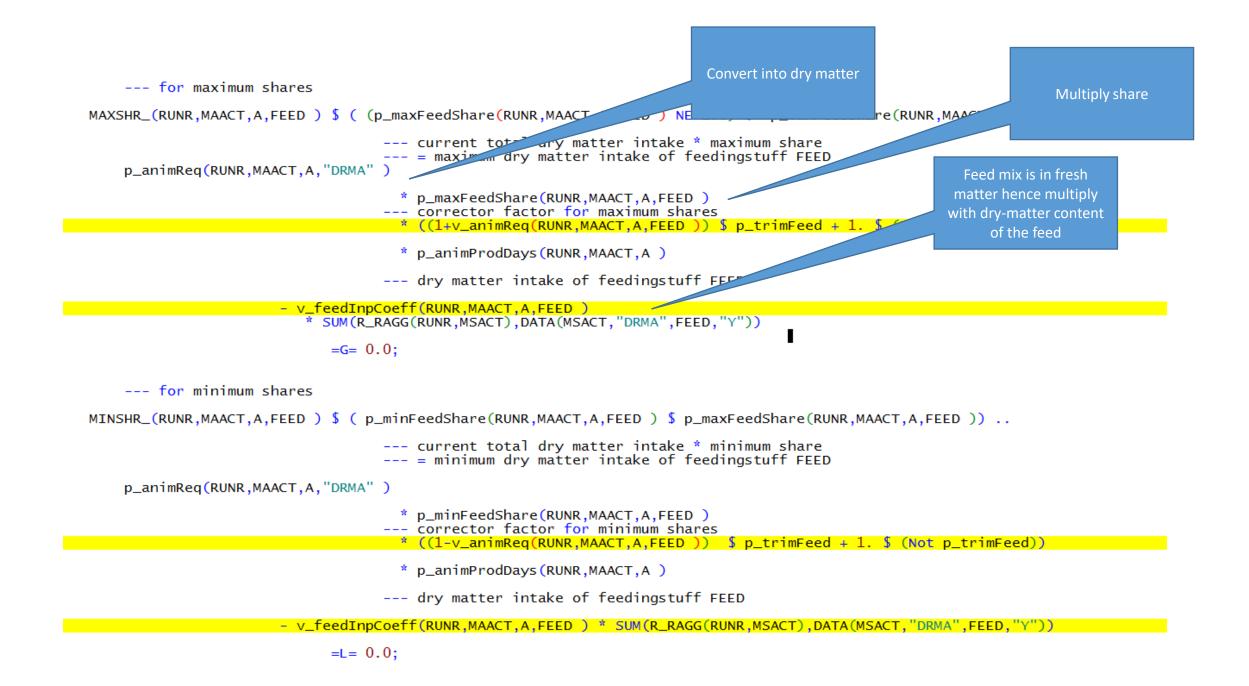

Scenario: Higher animal feed requirements +10% (for net energy lactation ("ENNE"), crude protein ("CRPR"), dry matter max ("DRMX")

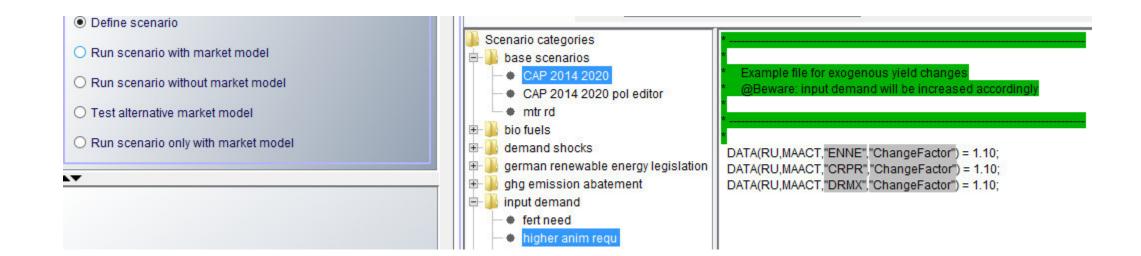

### Selection of baseline scenario (nochange) and increase of animal feed requirements (scen\_an\_feed\_req)

| CAPRI worksteps                       | Result exploitation                              |                                                 |
|---------------------------------------|--------------------------------------------------|-------------------------------------------------|
| O Installation                        |                                                  | Scenario 1 res_2_1230userScens_nochange         |
| O Build database                      |                                                  |                                                 |
| ⊖ Generate baseline                   | EU "EU27"                                        | Scenario 2 res_2_1230userScens_scen_an_feed_req |
| O Generate baseline                   | EU EU27<br>EL "Greece"                           | Scenario 3                                      |
| Run scenario                          | IT "Italy"                                       |                                                 |
| O Tests                               | SE "Sweden"                                      | Scenario 4                                      |
|                                       | Country selection                                | Scenario 5                                      |
| ▲▼<br>CAPRI tasks                     | EE "Estonia"                                     |                                                 |
| O Define scenario                     | TUR "Turkey"                                     | Scenario 6                                      |
| -                                     | MO "Montenegro"                                  |                                                 |
| O Run scenario with market model      | < 111                                            | Scenario 7                                      |
| Run scenario without market model     | Regional level 029                               | Scenario 8                                      |
| O Test alternative market model       | Base year selection 04 08 10 12                  | Scenario 9                                      |
| O Run scenario only with market model | 00 01 02 03 04 05 06 0                           | 07 Scenario 10                                  |
|                                       | 08 09 10 11 12 13 14                             |                                                 |
| A <b>T</b>                            | 16 17 18 19 20 21 22 2                           |                                                 |
|                                       | 24 25 26 27 28 29 30                             |                                                 |
|                                       | Simulation year selection 32 33 34 35 36 37 38   |                                                 |
|                                       | 40 41 42 43 44 45 46 4<br>48 49 50 51 52 53 54 5 | Operation 42                                    |
|                                       | 48 49 50 51 52 53 54 55 56 57 58 59 60 61 62     |                                                 |
|                                       | 64 65 66 67 68 69 70                             | Scenario 14                                     |
|                                       |                                                  | Scenario 15                                     |

### Results: Higher animal feed requirements (+10%)

| Feed Distribution - multiplied with herd size [0] |                           |                                |                               |                           |                           |                                |                               |                           |
|---------------------------------------------------|---------------------------|--------------------------------|-------------------------------|---------------------------|---------------------------|--------------------------------|-------------------------------|---------------------------|
| Re                                                | egion                     |                                |                               |                           |                           | Ye                             | ar                            |                           |
| De                                                | enmark                    |                                |                               |                           |                           | ✓ 20                           | 30                            |                           |
| 5                                                 | scen_an_feed_req          |                                |                               |                           |                           |                                |                               |                           |
| ¥. 5                                              | Feed cereals<br>[kg/head] | Feed rich protein<br>[kg/head] | Feed rich energy<br>[kg/head] | Fodder maize<br>[kg/head] | Feed cereals<br>[kg/head] | Feed rich protein<br>[kg/head] | Feed rich energy<br>[kg/head] | Fodder maize<br>[kg/head] |
| All cattle activities                             | 344.84                    | 708.10                         | 4.22                          | 6775.05                   | 575.82<br>66.98%          |                                |                               |                           |
| All Dairy                                         | 339.67                    | 703.27                         | 3.85                          | 6537.03                   | 555.22<br>63.46%          |                                |                               | 7005.62<br>7.17%          |
| Other animals                                     | 6339.53                   | 1842.28                        | 8.87                          | 5706.02                   | 6773.98<br>6.85%          |                                |                               | <b>5989.44</b><br>4.97%   |

### Results: Higher animal feed requirements (+10%)

| 🖆 Supply details [0]           |                             |                                              |                               |                                              |  |  |
|--------------------------------|-----------------------------|----------------------------------------------|-------------------------------|----------------------------------------------|--|--|
| Region                         |                             |                                              |                               |                                              |  |  |
| Denmark                        |                             |                                              |                               |                                              |  |  |
| <b>S</b>                       | nochange                    |                                              | scen_an_feed_req              |                                              |  |  |
| ¥                              | Income<br>[Euro/ha or head] | Hectares or herd<br>size<br>[1000 ha or hds] | Income<br>[Euro/ha or head]   | Hectares or herd<br>size<br>[1000 ha or hds] |  |  |
| Beef meat activities           | 696.97                      | 117.92                                       | <mark>651.19</mark><br>-6.57% |                                              |  |  |
| All cattle activities          | 2270.96                     | 994.91                                       | 2269.05<br>-0.08%             |                                              |  |  |
| Other animals                  | 407.62                      | 3136.75                                      | 385.42<br>-5.45%              |                                              |  |  |
| All Dairy                      | 2482.60                     | 876.99                                       | <b>2471.64</b><br>-0.44%      |                                              |  |  |
| Other arable crops             | -76.58                      | 89.70                                        | - <b>45.86</b><br>40.11%      |                                              |  |  |
| Fodder activities              | 203.79                      | 853.15                                       | 264.09<br>29.59%              |                                              |  |  |
| Vegetables and Permanent crops | 41484.92                    | 22.97                                        | <b>41498.07</b><br>0.03%      |                                              |  |  |
| Oilseeds                       | 474.62                      | 154.56                                       | <b>494.29</b><br>4.15%        |                                              |  |  |
| Cereals                        | 257.58                      | 1393.46                                      | <b>300.61</b><br>16.71%       |                                              |  |  |

#### Fertilizer balance

- Currently under revision for Star2
- Balance is done not at activity level but on crop group level (NGRP)
- FNUT->NITF, "Nitrogen in fertiliser", PHOF "Phospate in fertiliser [P2O5]" and POTF "Potassium in fertiliser [K2O]"
- Mineral fertilizer is delivered from Supply balance
   Balance
- Total need of plant (adjusted by some correction factor (v\_cropNutNeedMultFact, v\_cropNutNeedAddFact, p\_nitrFact))

| SUM( (CACT_TO_NGRP(MCACT,NGRP),A) \$ p_technFact(RUNR,MCACT,"LEVL",A), v_actLev1(RUNR,MCACT,A)                                                                                                    |                                                             |                                                       |
|----------------------------------------------------------------------------------------------------|-------------------------------------------------------------|-------------------------------------------------------|
| total nutrient need of crops (retention - biolog. fixation for certain crops) * nutrient factor                                                                                                    |                                                             |                                                       |
| <pre>* (DATA(RUNR,MCACT,FNUT,"Y")     * (1-p_nitrFact(RUNR,MCACT,"BioFix") \$ SAMEAS(FNUT,"NITF")</pre>                                                                                                    |                                                             |                                                       |
| * ^(RUNR,FNUT,A)                                                                                                    |                                                             |                                                       |
| plus constant term of nutrient factor                                                                                                    |                                                             |                                                       |
| + v_cropNutNeedAddFact(RUNR,FNUT))                                                                                                    | Total need of                                               | purchases of                                          |
| soil property effect                                                                                                    | plant (see data                                             | mineral fertiliz                                      |
| <pre>* (p_nitrFact(RUNR,"ALL","DEFR") \$ SAMEAS(FNUT,"NITF") + 1 \$ (NOT SAMEAS(FNUT,"NITF")))</pre>                                                                                                    | · ·                                                         |                                                       |
| increasing fertilizing needs as a function of the yield                                                                                                    | cube)                                                       |                                                       |
| <pre>* SQRT(     [1.+p_technFact(RUNR,MCACT,"Yield",A)         + 0.2 \$ SAMEAS(MCACT,"GRAI") - 0.2 \$ SAMEAS(MCACT,"GRAE")     ] \$ DATA(RUNR,MCACT,FNUT,"Y")     )</pre>                                  |                                                             |                                                       |
| factor describing the changes in removal of nutrients resulting from yield difference stored in TECHF                                                                                                    | adjusted by some correction<br>factor v cropNutNeedMultFact | deliveries from crop residues and<br>harvest residues |
| <pre>*(p_technFact(RUNR,MCACT,FNUT,A)+1.)</pre>                                                                                                    |                                                             |                                                       |
| ) * 0.001 =E=<br>purchases of anorganic fertiliser minus Ammonia v_lossQuant during application<br>+ v_fertDist(RUNR,NGRP,FNUT,"Mine") * (1p_emiLoss(RUNR,"NETF","N","GasRunTot") \$ SAMEAS(FNUT,"NITF") ) | adjusted by some correction factor v_cropNutNeedAddFact     | deliveries from man                                   |
| $+$ v_reconstraint, where $-$ (1 $p_{-chrcoss}$ (conk, here, h, daskanot) $+$ SAMEAS(FROT, here $-$ )                                                                                                    |                                                             |                                                       |
| extra-losses exceeding base year                                                                                                    |                                                             | Ammonia v_lossQuant during                            |
| - v_fertDist(RUNR,NGRP,FNUT,"Loss")                                                                                                    | Another factor: p_nitrFact                                  | application                                           |
| deliveries from manure<br>corrected for further v_lossQuant (NOx, leaching)<br>(attention: a part of these v_lossQuant also hides in v_cropNutNeedMultFact)                                                |                                                             |                                                       |
| + v_fertDist(RUNR,NGRP,FNUT,"Excr") * SUM( FOUT_T_N(FOUT,FNUT),v_nutAvailFactExcr(RUNR,FOUT,"T"))                                                                                                    | increasing fertilizing needs as a                           |                                                       |
| deliveries from crop residues (distribution across arable crops)                                                                                                    | function of the yield                                       | extra-losses exceeding base                           |
| <pre>+ (v_fertDist(RUNR,NGRP,FNUT,"Cres")</pre>                                                                                                    |                                                             |                                                       |
| delivery from harvest residues and atmospheric deposition (only for grass land, where it remains)                                                                                                    |                                                             |                                                       |
| <pre>+ SUM( (CACT_TO_NGRP(MCACT,NGRP),FOUT_T_N(FOUT,FNUT),A) \$ (p_technFact(RUNR,MCACT,"LEVL",A) and PERM_NGRP(NGRP)), v_actLev1(RUNR,MCACT,A)</pre>                                                      |                                                             |                                                       |
| <pre>* DATA(RUNR,MCACT,FOUT, "Y") * (p_technFact(RUNR,MCACT,FOUT,A)+1.)</pre>                                                                                                    |                                                             |                                                       |

| Area                                                                | Equations                                                                                                    | Variables                                                             | Parameters or scalars                                                                                                    | Exercise |
|---------------------------------------------------------------------|----------------------------------------------------------------------------------------------------|-----------------------------------------------------------------------|----------------------------------------------------------------------------------------------------|----------|
| Distribution<br>of mineral<br>and organic<br>fertilizer to<br>crops | fertDistMine_<br>ineral fertilizer<br>distributed to group of<br>crops must exhaust total<br>mineral N sales | v_fertDist(RUNR,NGRP,<br>FNUT,"Mine")<br>v_netPutQuant(RUNR,<br>FNUT) | No                                                                                                    |          |
|                                                                     | NUTNED_<br>nutrient need balance<br>for group of crops                                                       |                                                                       | Nutrient factors:<br>p_nitrFact<br>v_cropNutNeedAddFact<br>v_cropNutNeedMultFact<br>Nutrient need of crop:<br>DATA(RUNR,MCACT,FNUT,"Y") | Exercise |
|                                                                     | NUTMIN_<br>Minimum use of mineral<br>fertilizer                                                              | v_actLevl(MCACT)<br>v_fertDist(RUNR,NGRP,<br>FNUT,"Mine")             | p_minShareMinFert(MSACT,MCACT,A,<br>FNUT)<br>v_minShareMinFertCorr<br>DATA(RUNR,MCACT,FNUT,"Y")<br>p_nitrFact                           | Exercise |

#### include 'supply\supply\_model.gms';

\$

| Area             | Equations                                                                                                    | Variables                                                             | Parameters or scalars                                                                                      | Exercise from the policy editor |
|------------------|----------------------------------------------------------------------------------------------------|-----------------------------------------------------------------------|----------------------------------------------------------------------------------------------------|---------------------------------|
| Feeding<br>block | FEDUSE_ Balance for<br>feedingstuff regional<br>add up feed use over animals<br>and alternatives (endogenous<br>input coefficient in kg times<br>herd size in 1000 animals),<br>scaling to define feed use in<br>1000 t | <pre>v_feedInpCoeff v_actLevI(MAACT) v_lossQuant v_feedQuantReg</pre> | p_maxFeedShare                                                                                             | See exercise                    |
|                  | MI(A)NSHR_ Mi(a)nimum<br>feed shares                                                                                                    | v_feedInpCoeff                                                        | p_animReq(RUNR,MA<br>ACT,A,"DRMA" )<br>p_maxFeedShare<br>p_animProdDays<br>DATA(MSACT,"DRMA",<br>FEED,"Y") | See exercise                    |
|                  | REQSE(N)_ Requirements of animals written as (in)- equality                                                                                                    | v_feedInpCoeff                                                        | p_animReq<br>p_animProdDays                                                                                | See exercise                    |

# 2. Definition and calculation of different scenarios

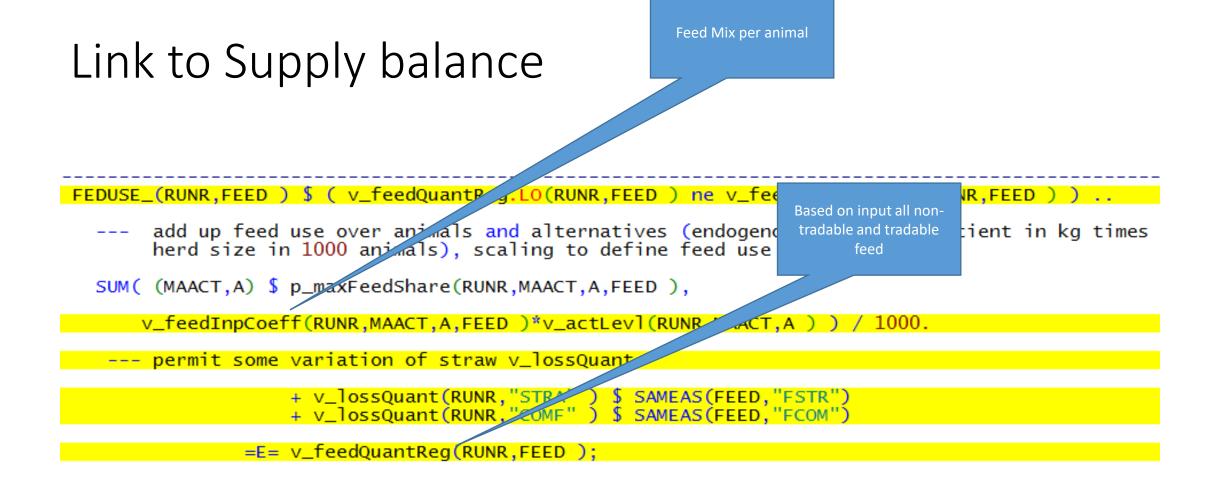

As requirement are per day multiply with no of production cycle of animals

#### Requirements of animal

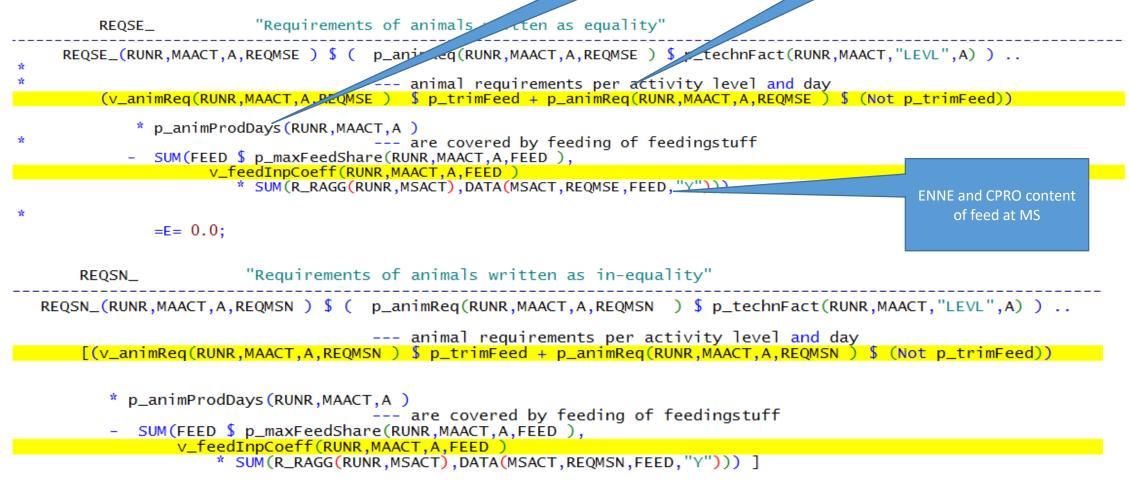

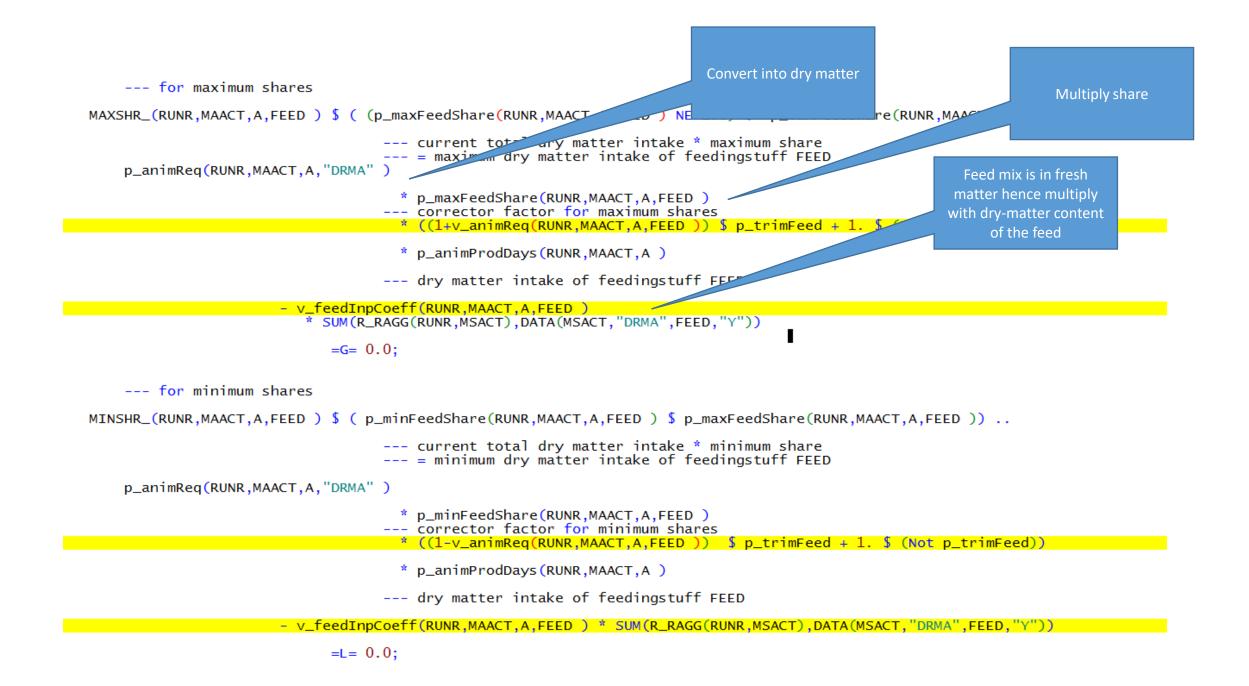

Scenario: Higher animal feed requirements +10% (for net energy lactation ("ENNE"), crude protein ("CRPR"), dry matter max ("DRMX")

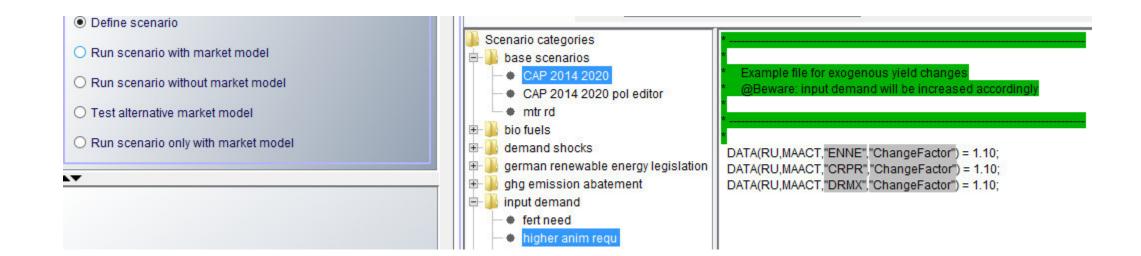

### Selection of baseline scenario (nochange) and increase of animal feed requirements (scen\_an\_feed\_req)

| CAPRI worksteps                       | Result exploitation                              |                                                 |
|---------------------------------------|--------------------------------------------------|-------------------------------------------------|
| O Installation                        |                                                  | Scenario 1 res_2_1230userScens_nochange         |
| O Build database                      |                                                  |                                                 |
| ⊖ Generate baseline                   | EU "EU27"                                        | Scenario 2 res_2_1230userScens_scen_an_feed_req |
| O Generate baseline                   | EU EU27<br>EL "Greece"                           | Scenario 3                                      |
| Run scenario                          | IT "Italy"                                       |                                                 |
| O Tests                               | SE "Sweden"                                      | Scenario 4                                      |
|                                       | Country selection                                | Scenario 5                                      |
| ▲▼<br>CAPRI tasks                     | EE "Estonia"                                     |                                                 |
| O Define scenario                     | TUR "Turkey"                                     | Scenario 6                                      |
| -                                     | MO "Montenegro"                                  |                                                 |
| O Run scenario with market model      | < 111                                            | Scenario 7                                      |
| Run scenario without market model     | Regional level 029                               | Scenario 8                                      |
| O Test alternative market model       | Base year selection 04 08 10 12                  | Scenario 9                                      |
| O Run scenario only with market model | 00 01 02 03 04 05 06 0                           | 07 Scenario 10                                  |
|                                       | 08 09 10 11 12 13 14                             |                                                 |
| ▲▼                                    | 16 17 18 19 20 21 22 2                           |                                                 |
|                                       | 24 25 26 27 28 29 30                             |                                                 |
|                                       | Simulation year selection 32 33 34 35 36 37 38   |                                                 |
|                                       | 40 41 42 43 44 45 46 4<br>48 49 50 51 52 53 54 5 | Operation 42                                    |
|                                       | 48 49 50 51 52 53 54 55 56 57 58 59 60 61 62     |                                                 |
|                                       | 64 65 66 67 68 69 70                             | Scenario 14                                     |
|                                       |                                                  | Scenario 15                                     |

### Results: Higher animal feed requirements (+10%)

| Feed Distribution - multiplied with herd size [0] |                           |                                |                               |                           |                           |                                |                               |                           |
|---------------------------------------------------|---------------------------|--------------------------------|-------------------------------|---------------------------|---------------------------|--------------------------------|-------------------------------|---------------------------|
| Re                                                | egion                     |                                |                               |                           |                           | Ye                             | ar                            |                           |
| De                                                | enmark                    |                                |                               |                           |                           | ✓ 20                           | 30                            |                           |
| 5                                                 | scen_an_feed_req          |                                |                               |                           |                           |                                |                               |                           |
| ¥. 5                                              | Feed cereals<br>[kg/head] | Feed rich protein<br>[kg/head] | Feed rich energy<br>[kg/head] | Fodder maize<br>[kg/head] | Feed cereals<br>[kg/head] | Feed rich protein<br>[kg/head] | Feed rich energy<br>[kg/head] | Fodder maize<br>[kg/head] |
| All cattle activities                             | 344.84                    | 708.10                         | 4.22                          | 6775.05                   | 575.82<br>66.98%          |                                |                               |                           |
| All Dairy                                         | 339.67                    | 703.27                         | 3.85                          | 6537.03                   | 555.22<br>63.46%          |                                |                               | 7005.62<br>7.17%          |
| Other animals                                     | 6339.53                   | 1842.28                        | 8.87                          | 5706.02                   | 6773.98<br>6.85%          |                                |                               | <b>5989.44</b><br>4.97%   |

### Results: Higher animal feed requirements (+10%)

| 🖆 Supply details [0]           |                             |                                              |                               |                                              |  |  |
|--------------------------------|-----------------------------|----------------------------------------------|-------------------------------|----------------------------------------------|--|--|
| Region                         |                             |                                              |                               |                                              |  |  |
| Denmark                        |                             |                                              |                               |                                              |  |  |
| <b>S</b>                       | nochange                    |                                              | scen_an_feed_req              |                                              |  |  |
| ¥                              | Income<br>[Euro/ha or head] | Hectares or herd<br>size<br>[1000 ha or hds] | Income<br>[Euro/ha or head]   | Hectares or herd<br>size<br>[1000 ha or hds] |  |  |
| Beef meat activities           | 696.97                      | 117.92                                       | <mark>651.19</mark><br>-6.57% |                                              |  |  |
| All cattle activities          | 2270.96                     | 994.91                                       | 2269.05<br>-0.08%             |                                              |  |  |
| Other animals                  | 407.62                      | 3136.75                                      | 385.42<br>-5.45%              |                                              |  |  |
| All Dairy                      | 2482.60                     | 876.99                                       | <b>2471.64</b><br>-0.44%      |                                              |  |  |
| Other arable crops             | -76.58                      | 89.70                                        | - <b>45.86</b><br>40.11%      |                                              |  |  |
| Fodder activities              | 203.79                      | 853.15                                       | 264.09<br>29.59%              |                                              |  |  |
| Vegetables and Permanent crops | 41484.92                    | 22.97                                        | <b>41498.07</b><br>0.03%      |                                              |  |  |
| Oilseeds                       | 474.62                      | 154.56                                       | <b>494.29</b><br>4.15%        |                                              |  |  |
| Cereals                        | 257.58                      | 1393.46                                      | <b>300.61</b><br>16.71%       |                                              |  |  |

#### Fertilizer balance

- Currently under revision for Star2
- Balance is done not at activity level but on crop group level (NGRP)
- FNUT->NITF, "Nitrogen in fertiliser", PHOF "Phospate in fertiliser [P2O5]" and POTF "Potassium in fertiliser [K2O]"
- Mineral fertilizer is delivered from Supply balance
   Balance
- Total need of plant (adjusted by some correction factor (v\_cropNutNeedMultFact, v\_cropNutNeedAddFact, p\_nitrFact))

| SUM( (CACT_TO_NGRP(MCACT,NGRP),A) \$ p_technFact(RUNR,MCACT,"LEVL",A), v_actLev1(RUNR,MCACT,A)                                                                                                    |                                                             |                                                       |
|----------------------------------------------------------------------------------------------------|-------------------------------------------------------------|-------------------------------------------------------|
| total nutrient need of crops (retention - biolog. fixation for certain crops) * nutrient factor                                                                                                    |                                                             |                                                       |
| <pre>* (DATA(RUNR,MCACT,FNUT,"Y")     * (1-p_nitrFact(RUNR,MCACT,"BioFix") \$ SAMEAS(FNUT,"NITF")</pre>                                                                                                    |                                                             |                                                       |
| * ^(RUNR,FNUT,A)                                                                                                    |                                                             |                                                       |
| plus constant term of nutrient factor                                                                                                    |                                                             |                                                       |
| + v_cropNutNeedAddFact(RUNR,FNUT))                                                                                                    | Total need of                                               | purchases of                                          |
| soil property effect                                                                                                    | plant (see data                                             | mineral fertiliz                                      |
| <pre>* (p_nitrFact(RUNR,"ALL","DEFR") \$ SAMEAS(FNUT,"NITF") + 1 \$ (NOT SAMEAS(FNUT,"NITF")))</pre>                                                                                                    | · ·                                                         |                                                       |
| increasing fertilizing needs as a function of the yield                                                                                                    | cube)                                                       |                                                       |
| <pre>* SQRT(     [1.+p_technFact(RUNR,MCACT,"Yield",A)         + 0.2 \$ SAMEAS(MCACT,"GRAI") - 0.2 \$ SAMEAS(MCACT,"GRAE")     ] \$ DATA(RUNR,MCACT,FNUT,"Y")     )</pre>                                  |                                                             |                                                       |
| factor describing the changes in removal of nutrients resulting from yield difference stored in TECHF                                                                                                    | adjusted by some correction<br>factor v cropNutNeedMultFact | deliveries from crop residues and<br>harvest residues |
| <pre>*(p_technFact(RUNR,MCACT,FNUT,A)+1.)</pre>                                                                                                    |                                                             |                                                       |
| ) * 0.001 =E=<br>purchases of anorganic fertiliser minus Ammonia v_lossQuant during application<br>+ v_fertDist(RUNR,NGRP,FNUT,"Mine") * (1p_emiLoss(RUNR,"NETF","N","GasRunTot") \$ SAMEAS(FNUT,"NITF") ) | adjusted by some correction factor v_cropNutNeedAddFact     | deliveries from man                                   |
| $+$ v_reconstraint, where $-$ (1 $p_{-chrcoss}$ (conk, here, h, daskanot) $+$ SAMEAS(FROT, here $-$ )                                                                                                    |                                                             |                                                       |
| extra-losses exceeding base year                                                                                                    |                                                             | Ammonia v_lossQuant during                            |
| - v_fertDist(RUNR,NGRP,FNUT,"Loss")                                                                                                    | Another factor: p_nitrFact                                  | application                                           |
| deliveries from manure<br>corrected for further v_lossQuant (NOx, leaching)<br>(attention: a part of these v_lossQuant also hides in v_cropNutNeedMultFact)                                                |                                                             |                                                       |
| + v_fertDist(RUNR,NGRP,FNUT,"Excr") * SUM( FOUT_T_N(FOUT,FNUT),v_nutAvailFactExcr(RUNR,FOUT,"T"))                                                                                                    | increasing fertilizing needs as a                           |                                                       |
| deliveries from crop residues (distribution across arable crops)                                                                                                    | function of the yield                                       | extra-losses exceeding base                           |
| <pre>+ (v_fertDist(RUNR,NGRP,FNUT,"Cres")</pre>                                                                                                    |                                                             |                                                       |
| delivery from harvest residues and atmospheric deposition (only for grass land, where it remains)                                                                                                    |                                                             |                                                       |
| <pre>+ SUM( (CACT_TO_NGRP(MCACT,NGRP),FOUT_T_N(FOUT,FNUT),A) \$ (p_technFact(RUNR,MCACT,"LEVL",A) and PERM_NGRP(NGRP)), v_actLev1(RUNR,MCACT,A)</pre>                                                      |                                                             |                                                       |
| <pre>* DATA(RUNR,MCACT,FOUT, "Y") * (p_technFact(RUNR,MCACT,FOUT,A)+1.)</pre>                                                                                                    |                                                             |                                                       |

| Area                                                                | Equations                                                                                                    | Variables                                                             | Parameters or scalars                                                                                                    | Exercise |
|---------------------------------------------------------------------|----------------------------------------------------------------------------------------------------|-----------------------------------------------------------------------|----------------------------------------------------------------------------------------------------|----------|
| Distribution<br>of mineral<br>and organic<br>fertilizer to<br>crops | fertDistMine_<br>ineral fertilizer<br>distributed to group of<br>crops must exhaust total<br>mineral N sales | v_fertDist(RUNR,NGRP,<br>FNUT,"Mine")<br>v_netPutQuant(RUNR,<br>FNUT) | No                                                                                                    |          |
|                                                                     | NUTNED_<br>nutrient need balance<br>for group of crops                                                       |                                                                       | Nutrient factors:<br>p_nitrFact<br>v_cropNutNeedAddFact<br>v_cropNutNeedMultFact<br>Nutrient need of crop:<br>DATA(RUNR,MCACT,FNUT,"Y") | Exercise |
|                                                                     | NUTMIN_<br>Minimum use of mineral<br>fertilizer                                                              | v_actLevl(MCACT)<br>v_fertDist(RUNR,NGRP,<br>FNUT,"Mine")             | p_minShareMinFert(MSACT,MCACT,A,<br>FNUT)<br>v_minShareMinFertCorr<br>DATA(RUNR,MCACT,FNUT,"Y")<br>p_nitrFact                           | Exercise |

| Area    | Equations                                                                                                    | Variables                                               | Parameters or scalars                                           | Exercise                  |
|---------|----------------------------------------------------------------------------------------------------|---------------------------------------------------------|-----------------------------------------------------------------|---------------------------|
| mapping | fertDistExcr_<br>Total crop available<br>nutrients from manure<br>must be distributed to<br>different crop groups                      | excrements distributed<br>summed up over crop<br>groups |                                                                 |                           |
| mapping | fertDistCres_<br>Total nutrients from crop<br>resiudes and atmosperic<br>deposition must be<br>distributed to different<br>crop groups | Only non permanent<br>v_actLevl(nonPermAct)             | DATA(RUNR,noPermCact,FOUT,"Y")                                  | Option                    |
| mapping | ManureNPK_<br>Definition of total manure<br>output of animals                                                                          | v_ManureNPK<br>v_actLevl(RUNR,MAACT                     | v_ManureNPKintraTrade<br>DATA(RUNR,MAACT,FOUT,"Y")<br>p_emiLoss | Manure<br>from<br>animals |

### Scenario: Reduction of manure output from animals by 5%

| < | * author<br>* date<br>* purpose | : Alexander<br>: 15-06-2018 12:01:33                                                                                   |
|---|---------------------------------|----------------------------------------------------------------------------------------------------|
|   | * date                          |                                                                                                    |
|   | * date                          |                                                                                                    |
|   |                                 | . 13-00-2010 12:01:33                                                                                                  |
|   |                                 | : Scenario definition                                                                                                  |
|   | e <sup>2</sup>                  | . Sound to dominion                                                                                                    |
|   | *********                       | ***************************************                                                                                |
|   | Setglobal SC                    | ENDES sdijgoiw                                                                                                    |
|   |                                 |                                                                                                    |
|   | Category : b                    | ase scenarios                                                                                                    |
|   |                                 |                                                                                                    |
|   |                                 | ***************************************                                                                                |
|   | t outhor                        | : Alexander                                                                                                    |
|   |                                 | : 15-06-2018 11:44:22                                                                                                  |
|   |                                 | : Scenario definition                                                                                                  |
|   | •                               |                                                                                                    |
|   | ********                        | ***************************************                                                                                |
|   |                                 | 21.                                                                                                    |
|   | * User supplie                  | d description :                                                                                                    |
|   |                                 |                                                                                                    |
| = |                                 | ***********                                                                                                    |
|   |                                 |                                                                                                    |
|   | asergiobal Sci                  | ENDES Sulgow                                                                                                    |
|   | Category : b                    | ase scenarios                                                                                                    |
|   |                                 |                                                                                                    |
|   | \$include\gan                   | ms\scen\base_scenarios\CAP_2014_2020_pol_ed                                                                            |
|   |                                 |                                                                                                    |
| 1 | DATA(RU,MA)                     | ACT,FOUT,"ChangeFactor") = 0.95;                                                                                       |
|   |                                 |                                                                                                    |
|   |                                 |                                                                                                    |
|   |                                 |                                                                                                    |
|   |                                 |                                                                                                    |
|   |                                 |                                                                                                    |
|   |                                 |                                                                                                    |
|   |                                 |                                                                                                    |
|   |                                 |                                                                                                    |
|   |                                 |                                                                                                    |
|   |                                 |                                                                                                    |
|   |                                 |                                                                                                    |
|   |                                 |                                                                                                    |
|   |                                 | Category : t<br>author<br>date<br>purpose<br>User supplie<br>sdijgoiw<br>Ssetglobal SC<br>Category : t<br>Sinclude\gar |

.gms

## Results: Reduction of manure output from animals by 5%

| 🍰 Manure output        | per animal [0]                               |                                                      |                                            |            |                                            |
|------------------------|----------------------------------------------|------------------------------------------------------|--------------------------------------------|------------|--------------------------------------------|
|                        | Region                                       | Year                                                 | Scen                                       |            |                                            |
| 1                      | Denmark Nitrogen [kg N / head or 1000 heads] | V 2030<br>Phospate<br>[kg P2O5 / head or 1000 heads] | Potassium<br>[kg K2O / head or 1000 heads] | -          | Potassium<br>[kg K2O / head or 1000 heads] |
| ♦ All cattle activitie | s 110                                        | 66                                                   | 143                                        |            |                                            |
| All Dairy              | 114                                          | 69                                                   | 145                                        | 109<br>-5% |                                            |
| Other animals          | 57                                           | 23                                                   | 23                                         | 54<br>-5%  |                                            |

## Results: Reduction of manure output from animals by 5%

| 🛃 Environmental indicators [0]                                      |                     |                                |                         |                                | 🛃 Economic Accounts for Agriculture [0] |                 |          |                         |          |
|---------------------------------------------------------------------|---------------------|--------------------------------|-------------------------|--------------------------------|-----------------------------------------|-----------------|----------|-------------------------|----------|
| Region<br>Denmark                                                   |                     |                                | Year 2030               |                                | Region<br>Denmark                       |                 |          | Year                    |          |
| n n n n n n n n n n n n n n n n n n n                               | Nochange ts_4_man1  |                                |                         |                                |                                         | 2030            |          |                         |          |
| T T                                                                 | Total<br>[in 1000t] | Amount per ha<br>[in 1000t/ha] | Total<br>[in 1000t]     | Amount per ha<br>[in 1000t/ha] | _                                       | nochange        |          | ts_4_man1               |          |
|                                                                     |                     |                                |                         | -                              |                                         | Gross EAA value |          | Gross EAA value         | Quantity |
| GHG emissions from agricultural input industries in CO2 equivalents | 540.58              | 204.71                         | 5.90%                   | 216.78<br>5.90%                |                                         | [Mio Euro]      | [1000 t] | [Mio Euro]              | [1000 t] |
| Ammonium output                                                     | 63.75               |                                | 60.83<br>-4.58%         |                                | Manure phospate                         | 548.39          | 209.71   | 529.00<br>-3.54%        |          |
| CH4 Total emissions                                                 | 235.54              | 89.20                          | <b>234.84</b><br>-0.30% |                                | Manure output                           | 1622.07         | 1151.78  |                         |          |
| N2O Total emissions                                                 | 18.24               | 6.91                           | <b>17.79</b><br>-2.43%  |                                |                                         |                 |          | -3.11%                  |          |
| CO2 Total emissions                                                 | -5441.74            | -2060.71                       |                         | -2047.39                       | Manure nitrate                          | 648.98          | 506.81   | 629.15<br>-3.05%        |          |
| GHG emissions from agricultural input industries in CO2 equivalents | 540.58              | 204.71                         | 572.50<br>5.90%         |                                | Manure potassium                        | 424.70          | 435.25   | <b>413.53</b><br>-2.63% |          |

| MP term                                                                                                    |                                                                                                    | cies                                                                                                    | quadratic term                                      |                                                                                                 |
|----------------------------------------------------------------------------------------------------|----------------------------------------------------------------------------------------------------|----------------------------------------------------------------------------------------------------|-----------------------------------------------------|-------------------------------------------------------------------------------------------------|
| UADRA_ "Quadratic and<br>_(RUNR) v_sumOfPmpTermsLev1                                                                                                    | linear PMP terms activities"<br>;(RUNR) =E= (                                                                                                    |                                                                                                    | By group of activities                              | /1 ine(s)<br>2020 line(s)                                                                       |
| Linear part<br>(specified in tems of mPa<br>sum((mpact,A) \$ (p_technFa<br>v_actLevl(RUNR,mpact,A                                                                                                    | act to cover the case of water<br>act(RUNR,mpact,"LFVL",A) \$                                                                                                    | MPStepl ne 1)),                                                                                                    | defined in GRPLEVL                                  |                                                                                                 |
|                                                                                                    | evistic part multi red by 0.5                                                                                                    | for easy vatives                                                                                                    |                                                     |                                                                                                 |
| <pre>multiplied by the diagona<br/>sum((qact,A,A1) \$ (p_1)<br/>y act evil(PUNP, cact</pre>                                                                                                    | effects (direct own area cos<br>cechnEact(RUNR,qact,"LEVL"<br>,A)"v_actLevl(RUNR,qact                                                                                                    | p_technFact(RUNR,qact                                                                                                    | .,"LEVL",A1)),                                      |                                                                                                 |
| V_ACLEVI(RUNK, YAC                                                                                                    | chn(RUNR, qact, A, A1)                                                                                                    |                                                                                                    |                                                     |                                                                                                 |
| * ( p pmpOuadTed                                                                                                    | ro_GRP(qact,GRP),p_mpQuadPact<br>act(RUNR,qact,gzzt)/p_technFac                                                                                                    | (RUNR,GRP,GRP))/p_techn<br>t(RUNR,qact,"LEVL",A))                                                                                                    | Fact(RUNR,qact,"LEVL",A)) \$ (SAMEA:<br>\$ (SAMEAS  | S(A,A1) \$ (p_useCropSpecificQMatrix ec<br>(A,A1) \$ (p_useCropSpecificQMatrix eq               |
| * ( p_pmpQuadTec<br>+ (SUM(EPRD_<br>+ (p_pmpQuadPa<br>plus the crop group effect                                                                                                    | TO_GRP(qact,GRP),p_mpQuadPact<br>act(RUNR,qact,gact)/p_technFac                                                                                                    |                                                                                                    | iFact(RUNR,qact,"LEVL",A)) \$ (SAMEA:<br>\$ (SAMEAS | S(A,A1) \$ (p_useCropSpecificQMatrix ec<br>(A,A1) \$ (p_useCropSpecificQMatrix eq               |
| <pre>* ( p_pmpQuadTec<br/>+ (SUM(EPRD<br/>+ (p_pmpQuadPa<br/>plus the crop group effect<br/>+ sum((GRP,GRP1) \$ (p_us<br/>v_actLev1(RUNR<br/>(p_pmpQuadb</pre>                                                                                                    | TO_GRP(qact,GRP),p_mpQuadPact<br>act(RUNR,qact,gact)/p_technFac                                                                                                    | "T")*<br>p(GRP) le p_ordGrp(GRP1                                                                                                    | .))                                                 | S(A,A1) \$ (p_useCropSpecificQMatrix eq<br>(A,A1) \$ (p_useCropSpecificQMatrix eq               |
| <pre>* ( p_pmpQuadTe(<br/>+ (SUM(EPRD_T))<br/>+ (p_pmpQuadPa)<br/>plus the crop group effect<br/>+ sum((GRP,GRP1) \$ (p_us)<br/>v_actLev1(RUNR<br/>(p_pmpQuadf)<br/>+ p_pmpQuadf<br/>+ p_pmpQuadf</pre>                                                                                                    | TO_GRP(qact,GRP),p_mpQuadPact<br>act(RUNR,qact,g_c)/p_technFac<br>ss<br>ecropSpecificQMatrix eq 0),<br>GRP,"T")*v_actLev1(RUNR,GRP1,<br>Pact(RUNR,GRP,GRP1) \$ (p_ordGr<br>act(RUNR,GRP1,GRP) \$ (p_ordGr<br>che diagonal element<br>RP) \$ (p_useCropSpecificQMatri<br>act(RUNR,qact,"LEVL",A), v_ac                                                                                                    | "T")*<br>p(GRP) le p_ordGrp(GRP1<br>p(GRP) gt p_ordGrp(GRP1<br>x eq 0),<br>tLev1(RUNR,qact,A)))                                                                                                    | .))                                                 | S(A,A1) \$ (p_useCropSpecificQMatrix eq<br>(A,A1) \$ (p_useCropSpecificQMatrix eq               |
| <pre>* ( p_pmpQuadTec<br/>+ (SUM(EPRD<br/>+ (p_pmpQuadPa<br/>plus the crop group effect<br/>+ sum((GRP,GRP1) \$ (p_us<br/>v_actLev1(RUNR<br/>(p_pmpQuadf<br/>+ p_pmpQuadf<br/>wipes out the mapping of 1<br/>- SUM(EPRD_TO_GRP(qact,GF<br/>SQR(SUM(A \$ p_technf<br/>plus the full Q effect</pre>                                                                                                    | TO_GRP(qact,GRP),p_mpQuadPact<br>act(RUNR,qact,g_c)/p_technFac<br>secropSpecificQMatrix eq 0),<br>GRP,"T")*v_actLev1(RUNR,GRP1,<br>act(RUNR,GRP,GRP1) \$ (p_ordGr<br>Pact(RUNR,GRP1,GRP) \$ (p_ordGr<br>che diagonal element<br>RP) \$ (p_useCropSpecificQMatri<br>act(RUNR,qact,"LEVL",A), v_ac<br>* p_pmpQuadPact(RUNR,GRP,GRP)                                                                                                    | "T")*<br>p(GRP) le p_ordGrp(GRP1<br>p(GRP) gt p_ordGrp(GRP1<br>ix eq 0),<br>itLevl(RUNR,qact,A)))<br>)                                                                                                    |                                                     | S(A,A1) \$ (p_useCropSpecificQMatrix eq<br>(A,A1) \$ (p_useCropSpecificQMatrix eq               |
| <pre>* ( p_pmpQuadTec<br/>+ (SUM(EPRD_<br/>+ (p_pmpQuadPa<br/>plus the crop group effect<br/>+ sum((GRP,GRP1) \$ (p_us<br/>v_actLev1(RUNR<br/>(p_pmpQuadPa<br/>+ p_pmpQuadPa<br/>wipes out the mapping of t<br/>- SUM(EPRD_TO_GRP(qact,GR<br/>SQR(SUM(A \$ p_techni<br/>plus the full Q effect<br/>+ sum((qact,qact1) \$ ( )</pre>                                                                                                    | TO_GRP(qact,GRP),p.mpQuadPact<br>act(RUNR,qact,grc)/p_technFac<br>secropSpecificQMatrix eq 0),<br>GRP, "T")*v_actLev1(RUNR,GRP1,<br>pact(RUNR,GRP,GRP1) \$ (p_ordGr<br>pact(RUNR,GRP1,GRP) \$ (p_ordGr<br>cact(RUNR,GRP1,GRP) \$ (p_ordGr<br>cact(RUNR,gRP1,GRP) \$ (p_ordGr<br>act(RUNR,gact,"LEVL",A), v_ac<br>* p_pmpQuadPact(RUNR,GRP,GRP)<br>(NOT SAMEAS(qact,qact1)) \$ (p_                                                                                                    | "T")*<br>p(GRP) le p_ordGrp(GRP1<br>p(GRP) gt p_ordGrp(GRP1<br>x eq 0),<br>tLev1(RUNR,qact,A)))<br>)<br>useCropSpecificQMatrix                                                                                     |                                                     | S(A,A1) \$ (p_useCropSpecificQMatrix eq<br>(A,A1) \$ (p_useCropSpecificQMatrix eq               |
| <pre>* ( p_pmpQuadTec<br/>+ (SUM(EPRD<br/>+ (p_pmpQuadPa<br/>plus the crop group effect<br/>+ sum((GRP,GRP1) \$ (p_us<br/>v_actLev1(RUNR<br/>(p_pmpQuadA<br/>+ p_pmpQuadA<br/>wipes out the mapping of t<br/>- SUM(EPRD_TO_GRP(qact,G<br/>SQR(SUM(A \$ p_techni<br/>plus the full Q effect<br/>+ sum((qact,qact1) \$ (<br/>SUM(A \$ p_techni<br/>* SUM(A \$ p_techni<br/>* SUM(A \$ p_techni</pre> | TO_GRP(qact,GRP),p_mpQuadPact<br>act(RUNR,qact,g_c)/p_technFac<br>secropSpecificQMatrix eq 0),<br>GRP,"T")*v_actLev1(RUNR,GRP1,<br>act(RUNR,GRP,GRP1) \$ (p_ordGr<br>Pact(RUNR,GRP1,GRP) \$ (p_ordGr<br>che diagonal element<br>RP) \$ (p_useCropSpecificQMatri<br>act(RUNR,qact,"LEVL",A), v_ac<br>* p_pmpQuadPact(RUNR,GRP,GRP)                                                                                                    | "T")*<br>p(GRP) le p_ordGrp(GRP1<br>p(GRP) gt p_ordGrp(GRP1<br>ix eq 0),<br>:tLev1(RUNR,qact,A)))<br>)<br>useCropSpecificQMatrix<br>_actLev1(RUNR,qact,A))<br>_actLev1(RUNR,qact1,A))                              |                                                     | S(A,A1) \$ (p_useCropSpecificQMatrix ec<br>(A,A1) \$ (p_useCropSpecificQMatrix eq               |
| <pre>* ( p_pmpQuadTec<br/>+ (SUM(EPRD<br/>+ (p_pmpQuadPa<br/>plus the crop group effect<br/>+ sum((GRP,GRP1) \$ (p_us<br/>v_actLev1(RUNR<br/>(p_pmpQuadf<br/>+ p_pmpQuadf<br/>wipes out the mapping of 1<br/>- SUM(EPRD_TO_GRP(qact,GF<br/>SQR(SUM(A \$ p_technf<br/>plus the full Q effect<br/>+ sum((qact,qact1) \$ (<br/>SUM(A \$ p_technf<br/>* SUM(A \$ p_technf<br/>* SUM(A \$ p_technf<br/>* SUM(A \$ p_technf<br/>* (p_pmpQuadf<br/>+ p_pmpQuadf<br/>+ p_pmpQuadf<br/>+ p_pmpQuadf</pre>                                                                                                    | TO_GRP(qact,GRP),p_mpQuadPact<br>act(RUNR,qact,gact)/p_technFac<br>ss<br>seCropSpecificQMatrix eq 0),<br>GRP,"T")*v_actLev1(RUNR,GRP1,<br>vact(RUNR,GRP,GRP1) \$ (p_ordGr<br>act(RUNR,GRP1,GRP) \$ (p_ordGr<br>act(RUNR,GRP1,GRP) \$ (p_ordGr<br>the diagonal element<br>RP) \$ (p_useCropSpecificQMatri<br>act(RUNR,qact,"LEVL",A), v_ac<br>* p_pmpQuadPact(RUNR,GRP,GRP)<br>(NOT SAMEAS(qact,qact1)) \$ (p_<br>fact(RUNR,qact,"LEVL",A), v_<br>fact(RUNR,qact,"LEVL",A), v_<br>fact(RUNR,qact1,"LEVL",A), v_<br>fact(RUNR,qact1,"LEVL",A), v_<br>fact(RUNR,qact1,"LEVL",A), v_<br>fact(RUNR,qact1,"LEVL",A), v_<br>fact(RUNR,qact1,"LEVL",A), v_<br>fact(RUNR,qact1, qact1) \$ (qact.<br>fact(RUNR,qact1,qact) \$ (qact.<br>fact(RUNR,qact1,qact) \$ (qact.<br>fact(RUNR,qact1,qact) \$ (qact.)<br>fact(RUNR,qact1,qact) \$ (qact.) | <pre>"T")* "p(GRP) le p_ordGrp(GRP1 "p(GRP) gt p_ordGrp(GRP1 "x eq 0), "tLev1(RUNR,qact,A))) ") "useCropSpecificQMatrix "actLev1(RUNR,qact,A)) "actLev1(RUNR,qact1,A)) pos le qact1.pos) pos gt qact1.pos)))</pre> | .)))<br>-))))<br>eq 1)),                            | S(A,A1) \$ (p_useCropSpecificQMatrix eq<br>(A,A1) \$ (p_useCropSpecificQMatrix eq<br>30 line(s) |

#### v\_actLev1(RUNR,GRP,"T") =E= SUM( (qact,A) \$ (EPRD\_TO\_GRP(qact,GRP) \$ p\_technFact(RUNR,qact,"LEVL",A)), v\_actLev1(RUNR,qact,A));

#### PMP for feed

--- PMP for feed use per per region, activity and technology

QUADRF1\_(RUNR,MAACT %addtimedim%) \$ p\_technFact(RUNR,MAACT,"LEVL","T") ...

v\_pmpCostFeedPerAnim(RUNR,MAACT,"T") =E=

SUM( (FEED) \$ p\_maxFeedShare(RUNR,MAACT,"T",FEED %addtimedim%), v\_feedInpCoeff(RUNR,MAACT,"T",FEED %addtimedim%) \* (p\_pmpFeedInpCoeff(RUNR,MAACT,"T",FEED,"CNST") + 0.5 \* v\_feedInpCoeff(RUNR,MAACT,"T",FEED %addtimedim%)\*p\_pmpFeedInpCoeff(RUNR,MAACT,"T",FEED,"SLOP")) );

------ 421 line(s) not displayed ------QUADRF\_ "Quadratic and linear PMP terms feed" QUADRF\_(RUNR) ... v\_sumOfPmpTermsFeed(RUNR) =E= SUM( (MAACT) \$ p\_technFact(RUNR,MAACT,"LEVL","T"), v\_actLev1(RUNR,MAACT,"T") \* v\_pmpCostFeedPerAnim(RUNR,MAACT,"T") );

#### PMP for feed

| Area                                    | Equations                                                                                                    | Variables                                                    | Parameters or scalars                                                                      | Exercise                                      |
|-----------------------------------------|----------------------------------------------------------------------------------------------------|--------------------------------------------------------------|--------------------------------------------------------------------------------------------|-----------------------------------------------|
| Activity and<br>feed mix<br>calibration | QUADRA_ "Quadratic<br>and linear PMP terms<br>activities"<br>QUADRF_, QUADRF1<br>"Quadratic and linear PMP<br>terms feed" | v_sumOfPmpTermsFeed<br>v_actLevl<br>v_pmpCostFeedPerAni<br>m | p_pmpCnst<br>p_pmpQuadTechn<br>p_pmpQuadPact<br>p_pmpFeedInpCoeff (linear and<br>constant) | Option<br>change<br>slope of<br>feed<br>costs |

#### Questions

...

- How can we steer the mineral fertilizer consumption
- In which parameter are the variable input costs accounted
- Is land fixed or variable in CAPRI supply model
- What is the difference between non tradable fodder and tradable fodder in CAPRI
- Can we use more young animal in a region as we produced

#### Questions and answers

- How can we steer the mineral fertilizer consumption
  - v\_netPutQuant, add constraint, change the price ("UVAG") for NPK at farm level
- In which parameter are the variable input costs accounted
  - p\_linObjecont
- Is land fixed or variable in CAPRI supply model
  - depends on settings eq 1(eq 0) for p\_landsFixed
- What is the difference between non tradable fodder and tradable fodder in CAPRI
  - depends on settings eq 1(eq 0) for p\_landsFixed
- Can we use more young animal in a region as we produced
  - yes as they are tradable due to an endogenous market for young animals